## **IHCantabria** UNIVERSIDAD DE CANTABRIA

R+D+i for a Sustainiable Development

- 1

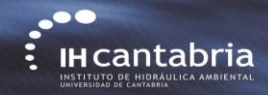

# **ABD** applied to Coastal Engineering (IHFOAM GUI)

## **Regular waves in empty basin (3D)**

**Gabriel Barajas, Javier L. Lara, María Maza, Alejandro Gonzalez**

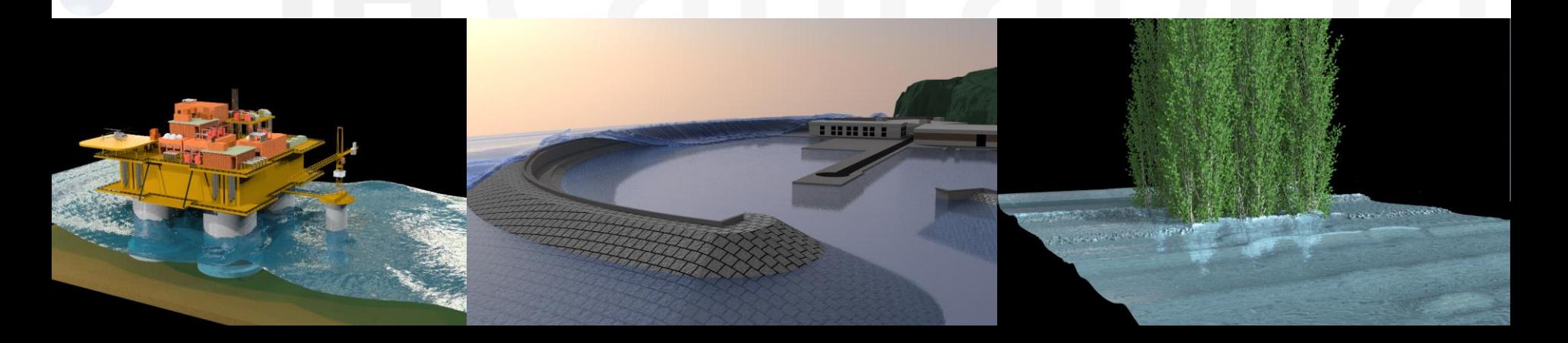

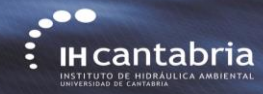

Mesh generation

Boundary conditions, Initial conditions, Numerical parameters, Pre-processing

Execute serial or parallel

Wave gauges, run-up, etc.

OpenFOAM workflow **OpenFOAM workflow** Geometric Domain

Numeric Domain

Numerical Setup

Post-processing

Solver

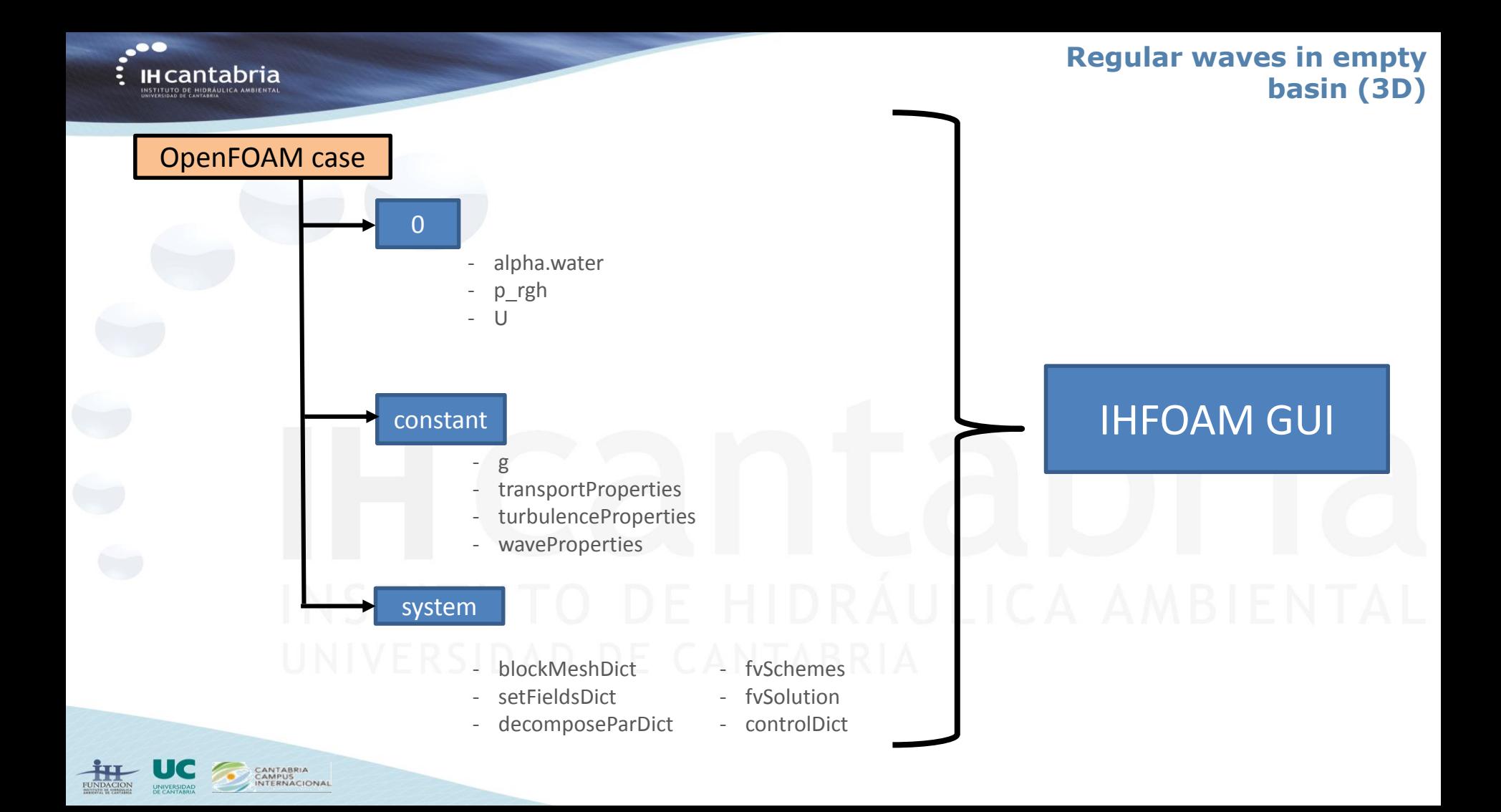

 $\ddot{\phantom{a}}$ **IH cantabria** INSTITUTO DE HIDRÁULICA AMBIENTAL

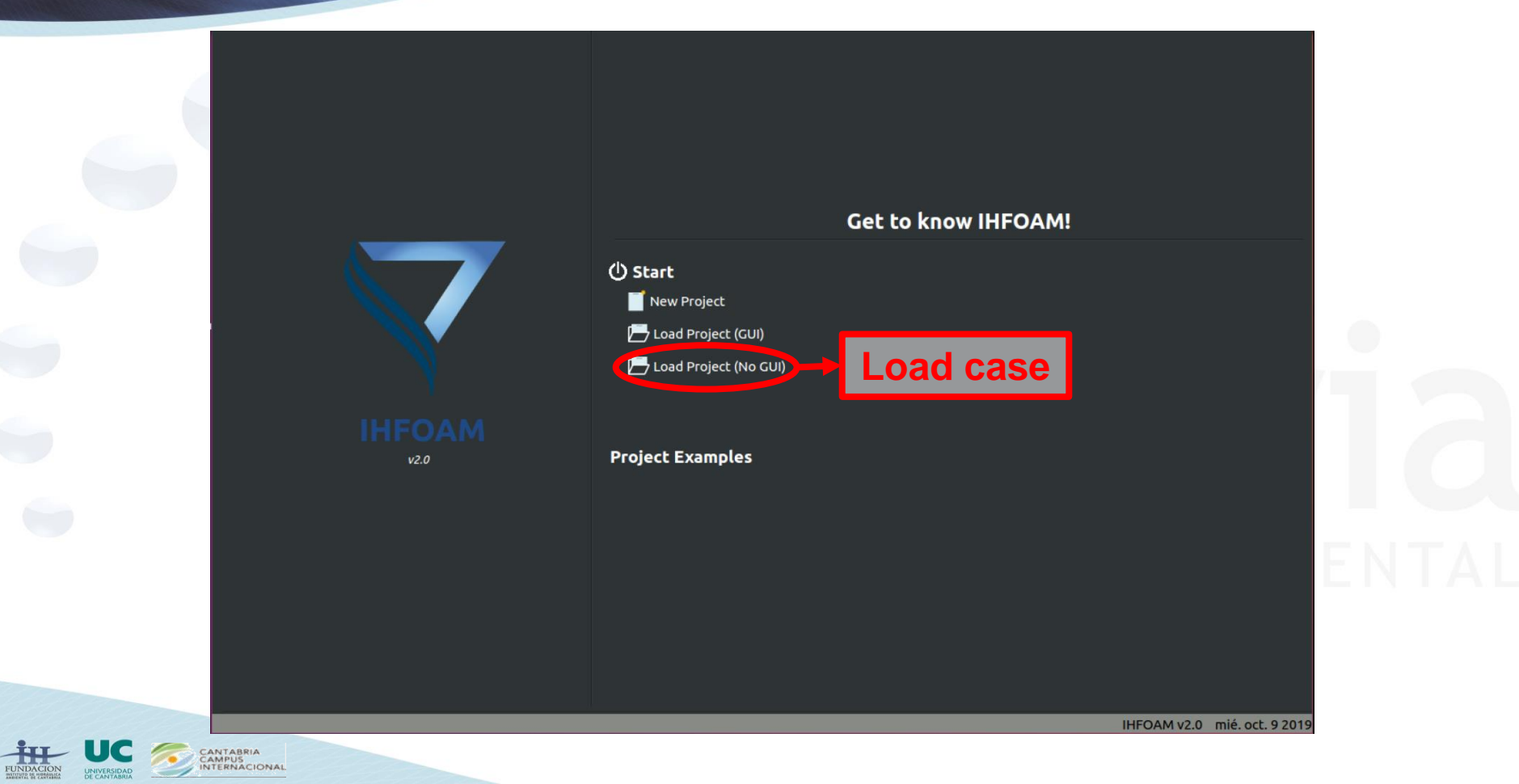

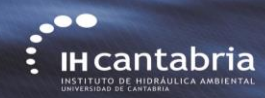

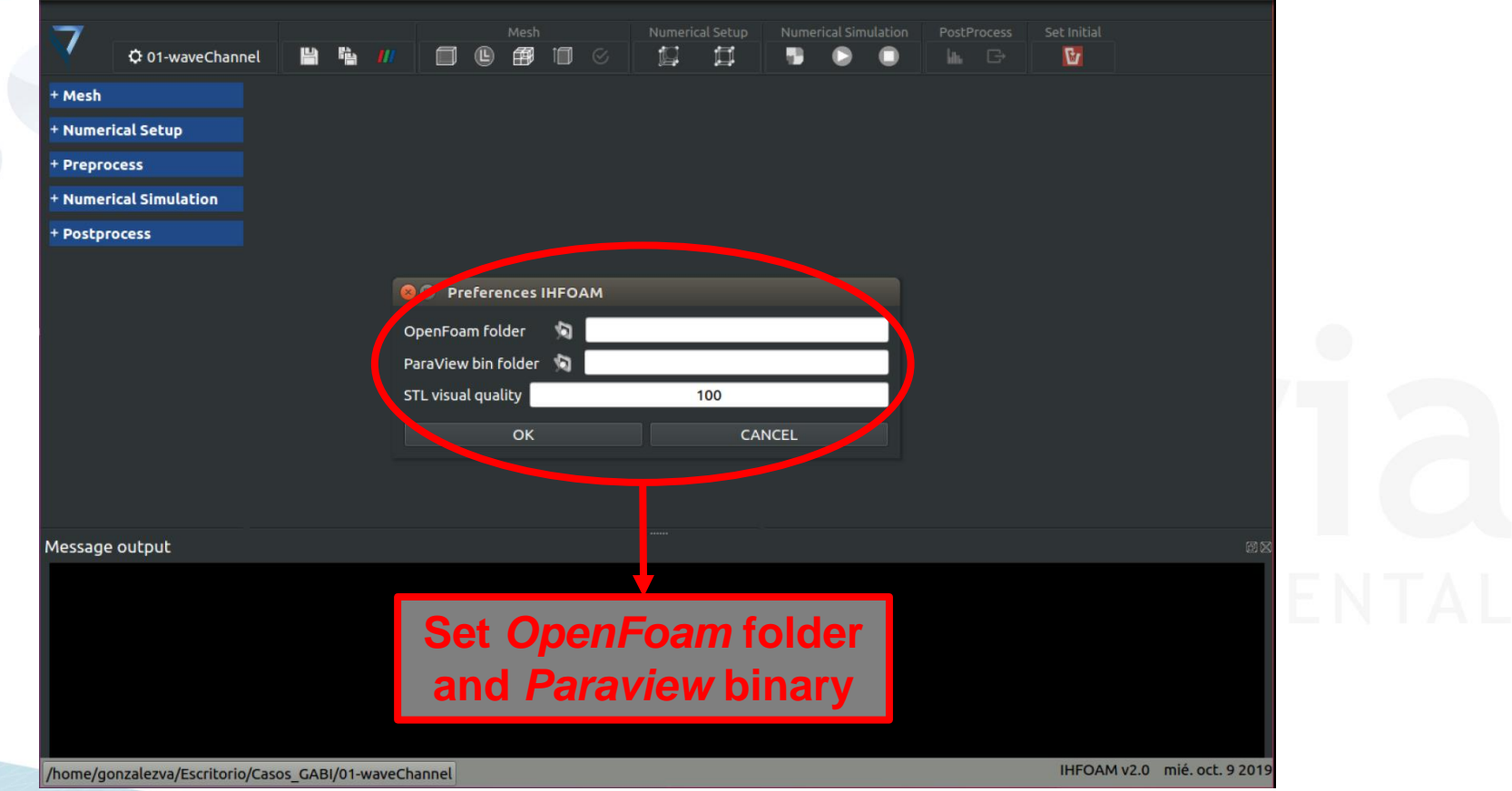

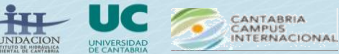

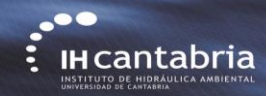

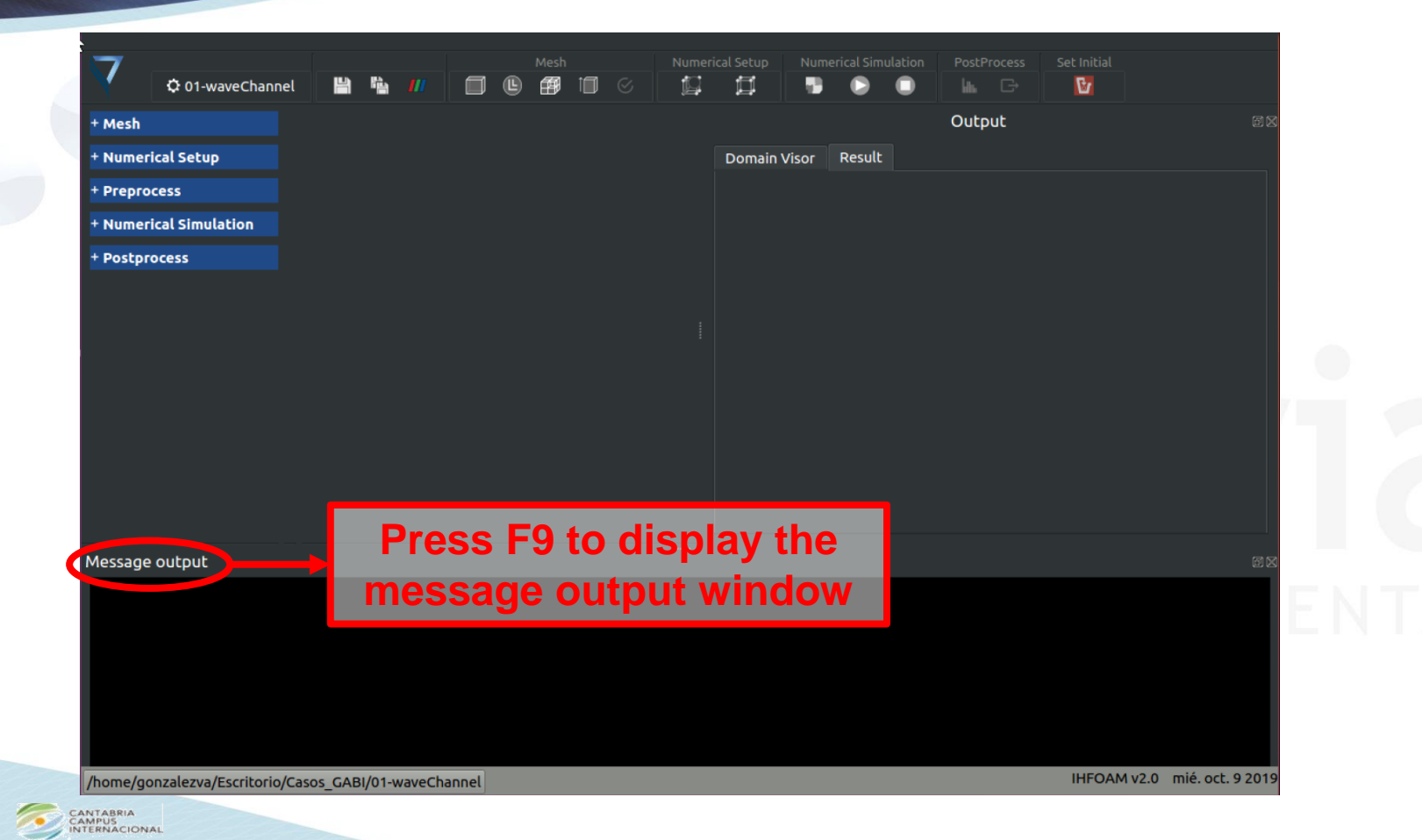

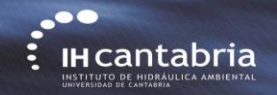

## **Save single pannel modified or save all pannels modified.**

## **Regular waves in empty basin (3D)**

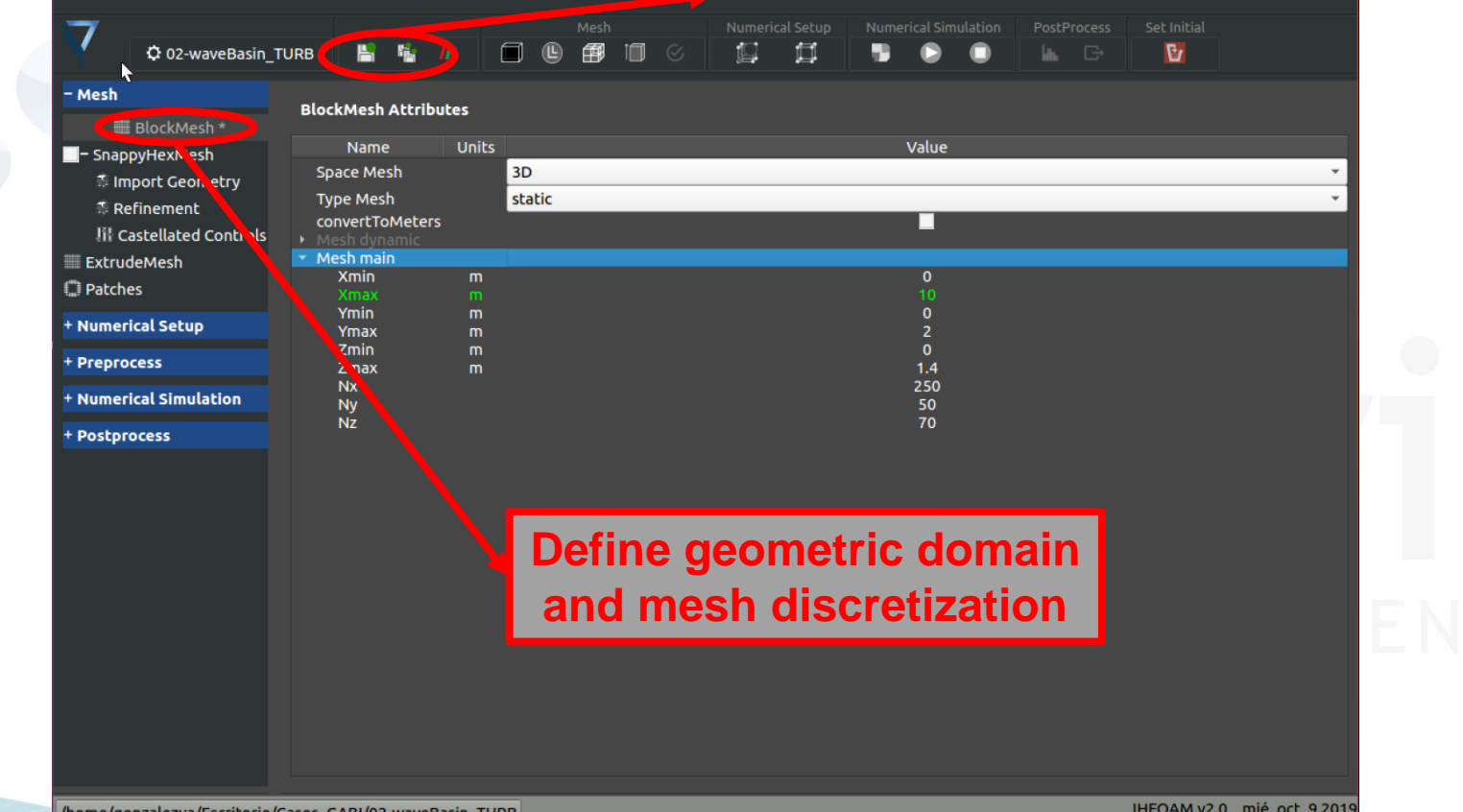

||/home/gonzalezva/Escritorio/Casos\_GABI/02-WaveBasin\_TURB

CANTABRIA<br>CAMPUS<br>INTERNACIONAL

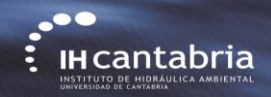

CAMPUS<br>INTERNACIONAL

## **Regular waves in empty basin (3D)**

## *blockMesh* **button**

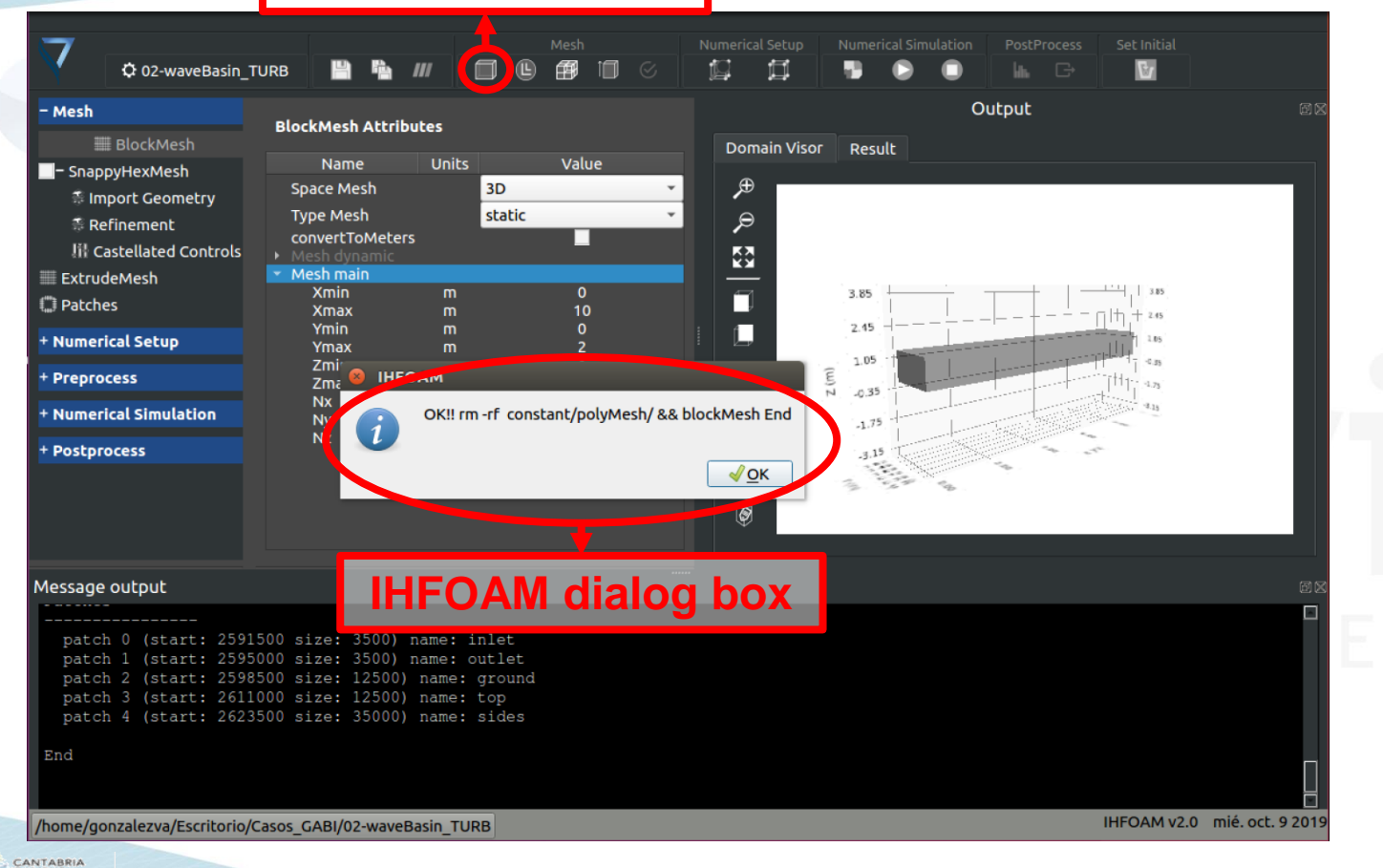

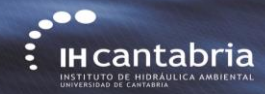

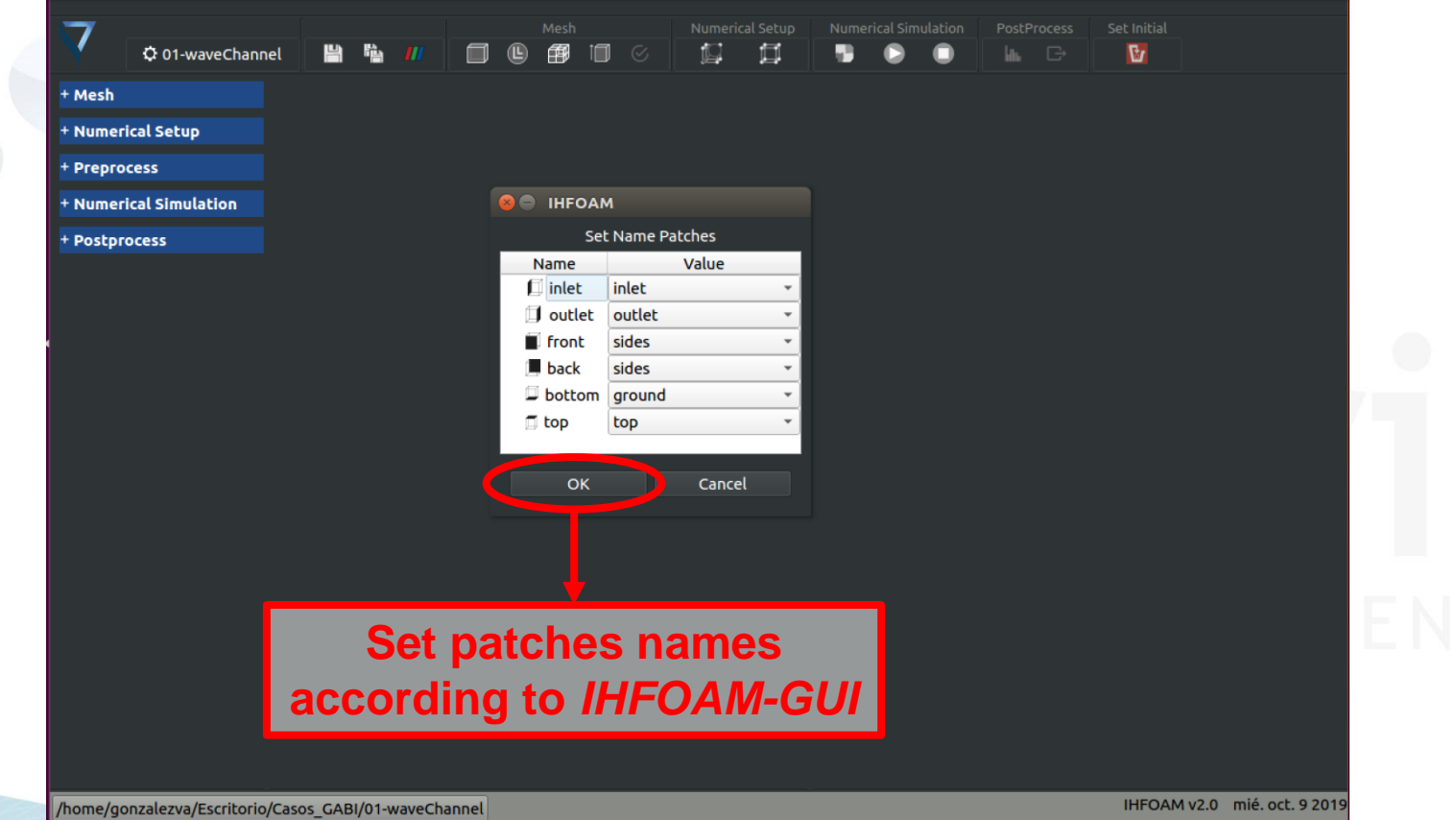

CANTABRIA<br>CAMPUS<br>INTERNACIONAL

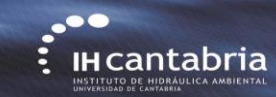

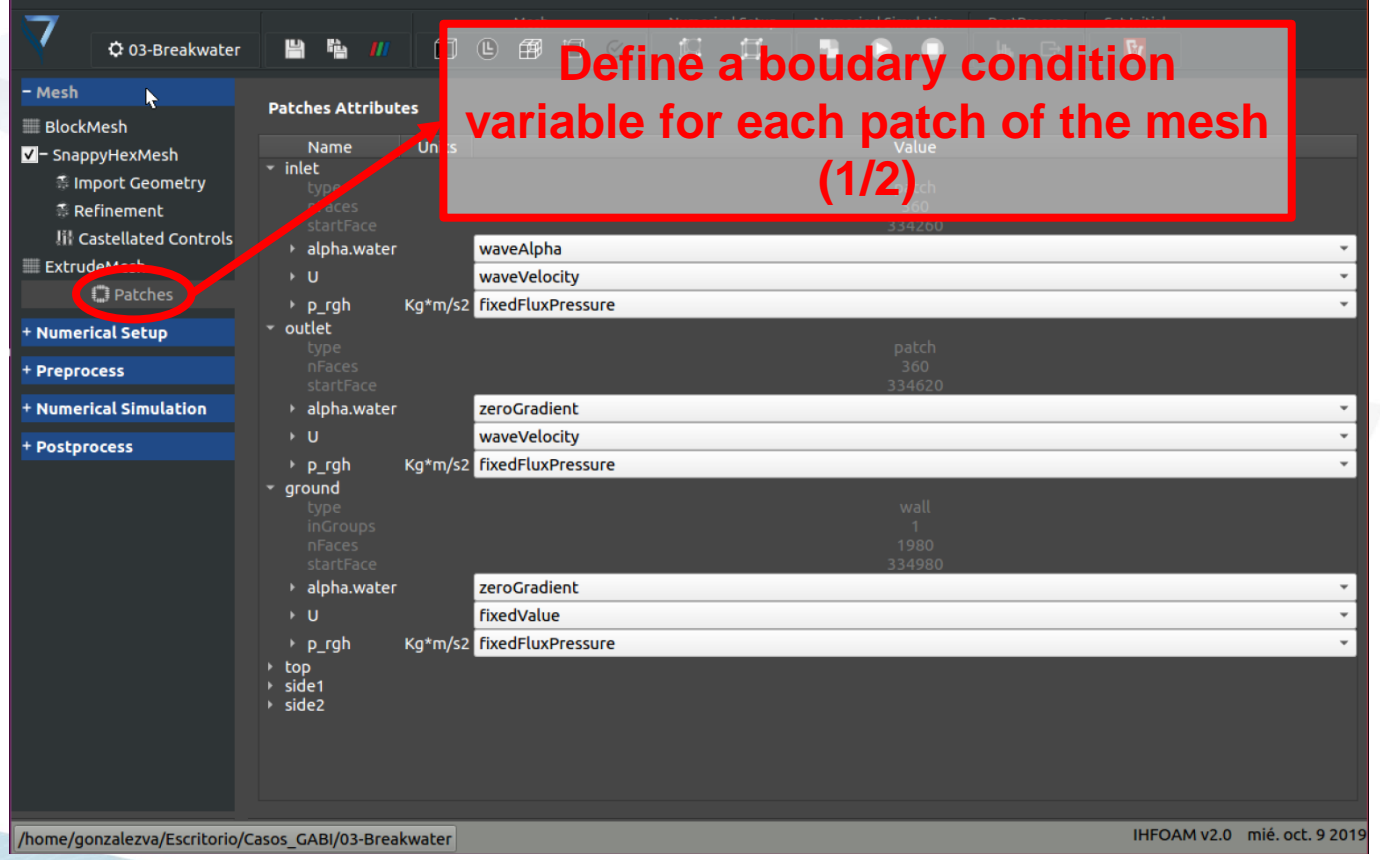

TG FUNDACIÓN UNIVERSIDAD

CANTABRIA<br>CAMPUS<br>INTERNACIONAL

 $\cdot$ **IH Cantabria**  $\overline{\cdot}$ 

## **Regular waves in empty basin (3D)**

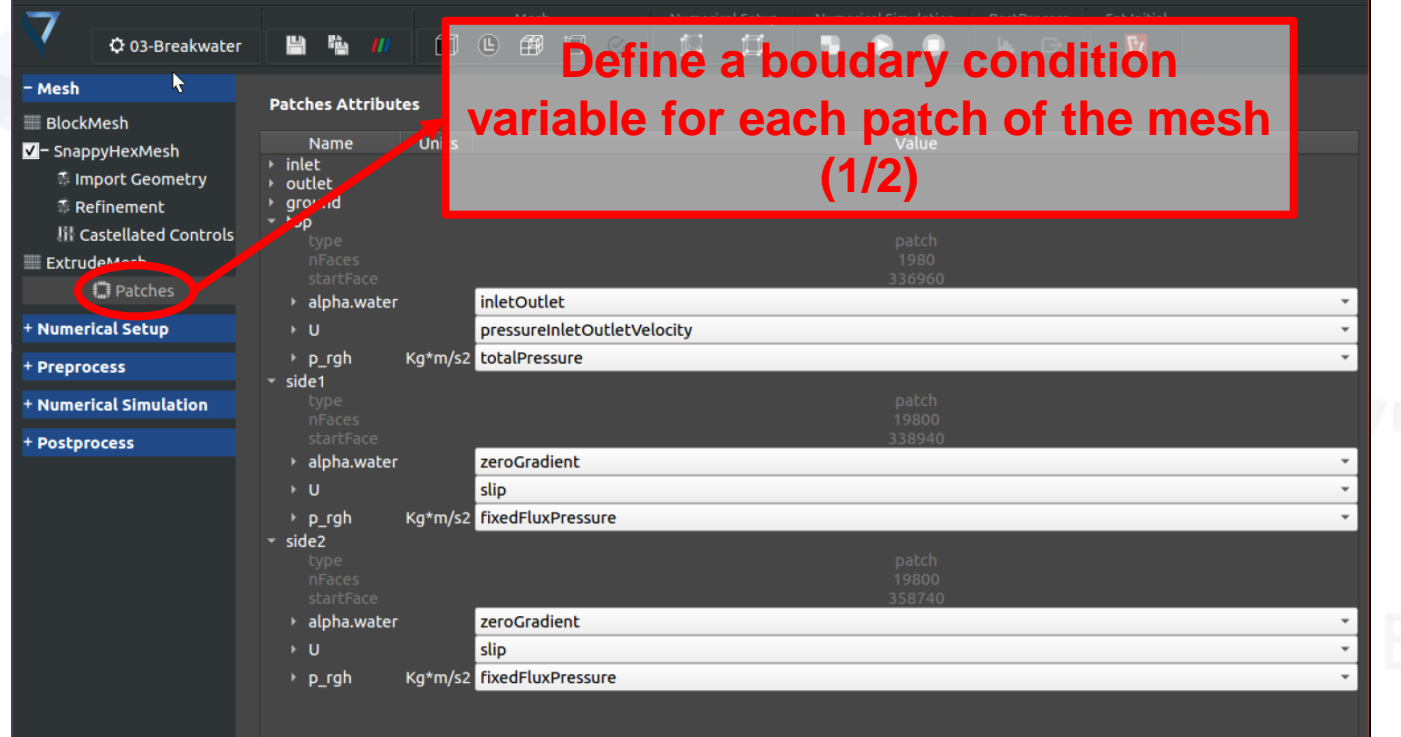

/home/gonzalezva/Escritorio/Casos\_GABI/03-Breakwater

CANTABRIA<br>CAMPUS<br>INTERNACIONAL

**FUNDACION** 

UNIVERSIDAD

IHFOAM v2.0 mié. oct. 9 2019

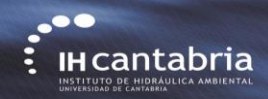

UNIVERSIDAD

**Regular waves in empty basin (3D)**

*checkMesh* **button**

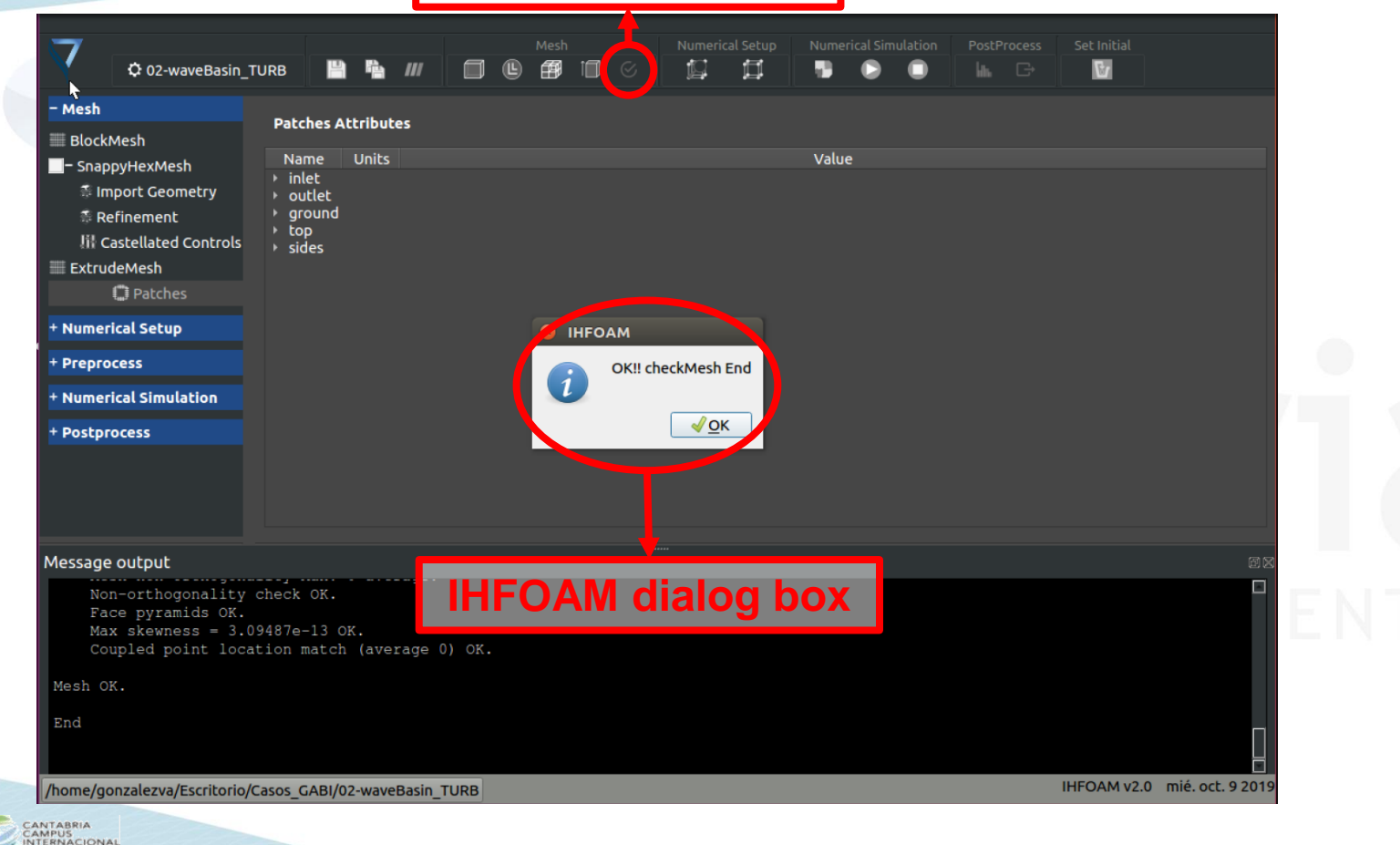

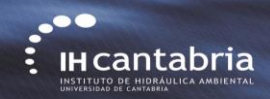

UNIVERSIDAD

**FUNDACIO?**<br>maturus as upravilis

## **Regular waves in empty basin (3D)** *Paraview* **button**

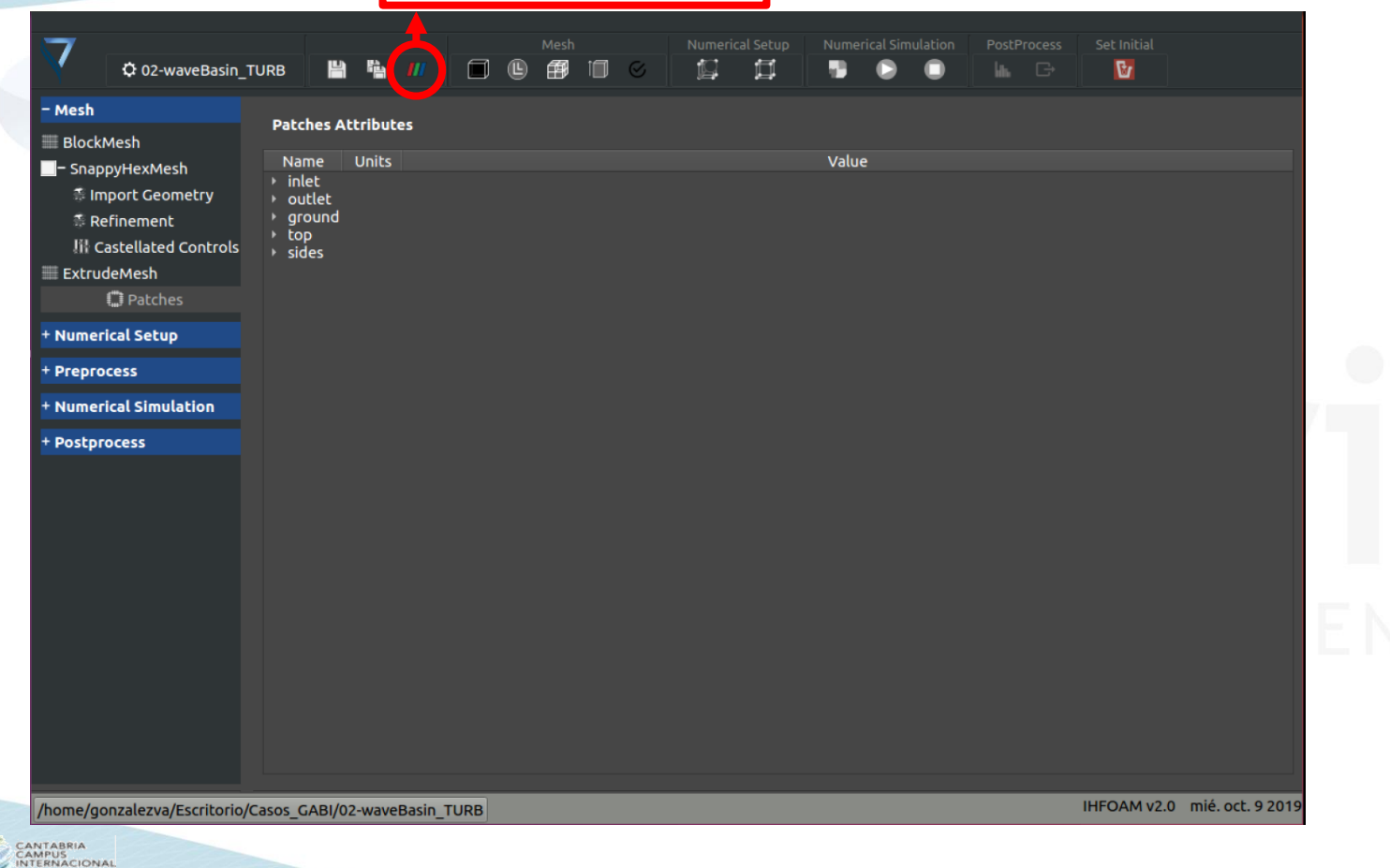

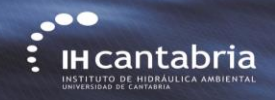

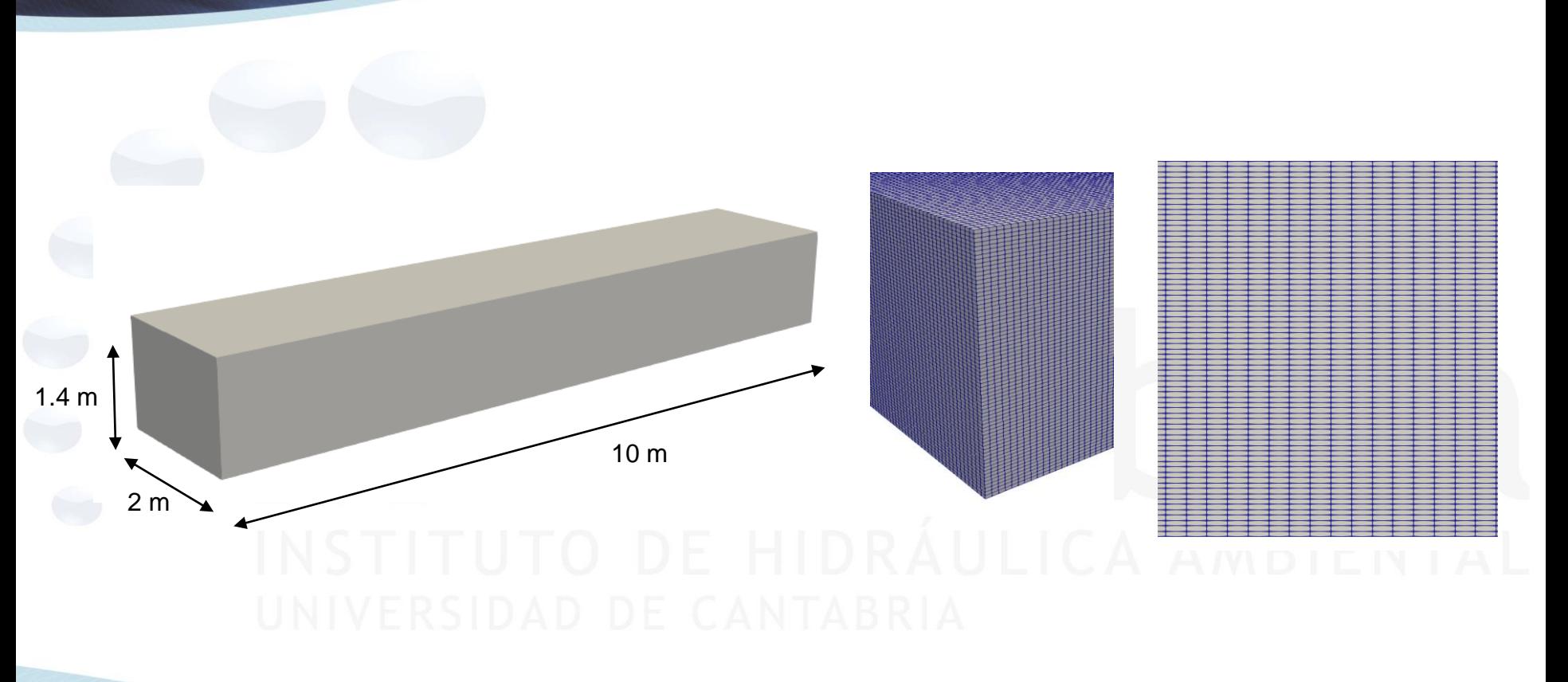

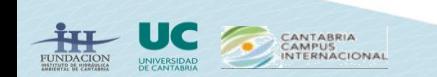

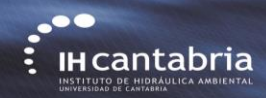

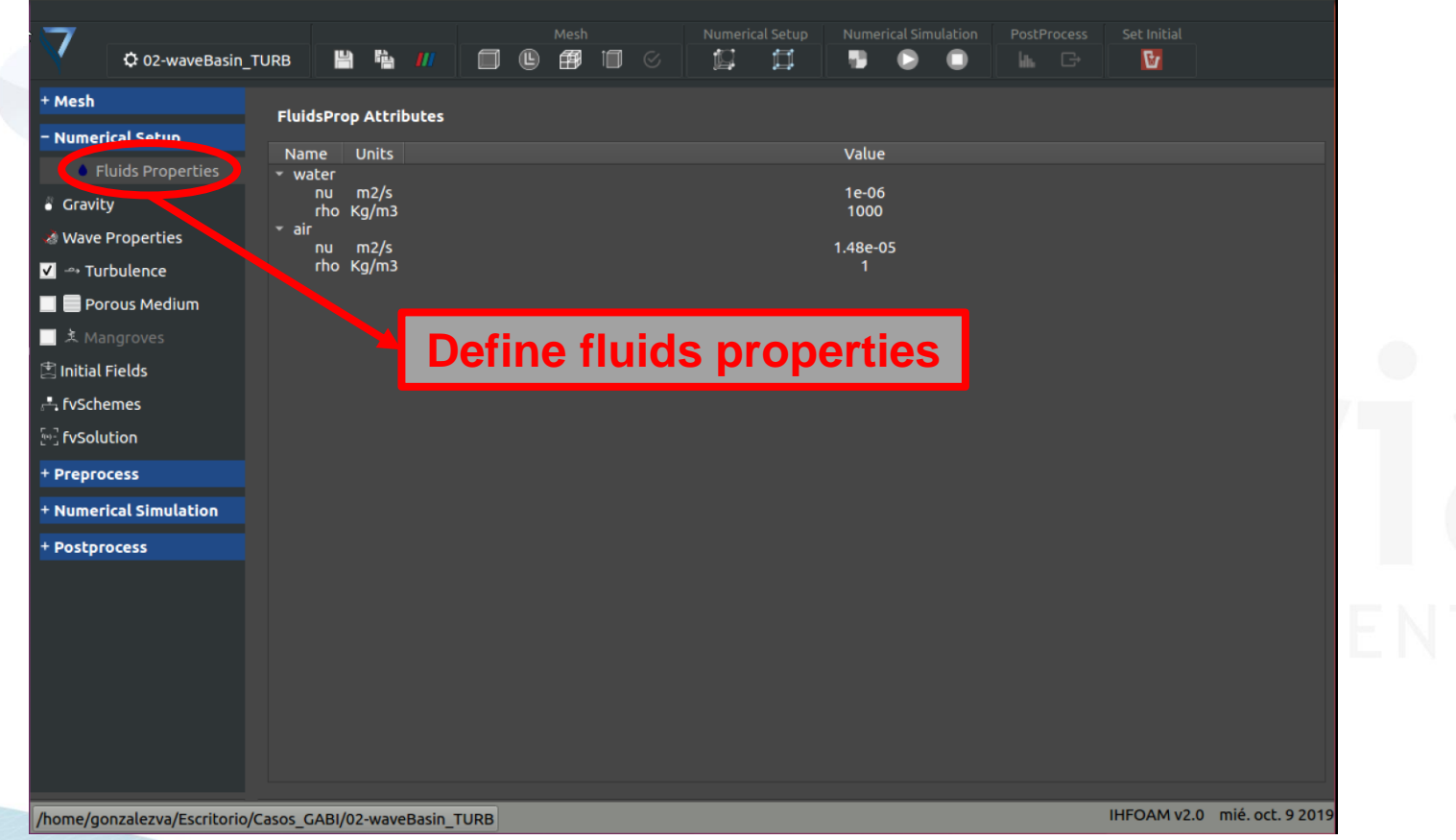

CANTABRIA<br>CAMPUS<br>INTERNACIONAL UNIVERSIDAD

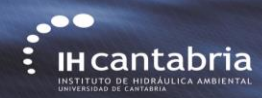

UNIVERSIDAD

FUNDACIOP

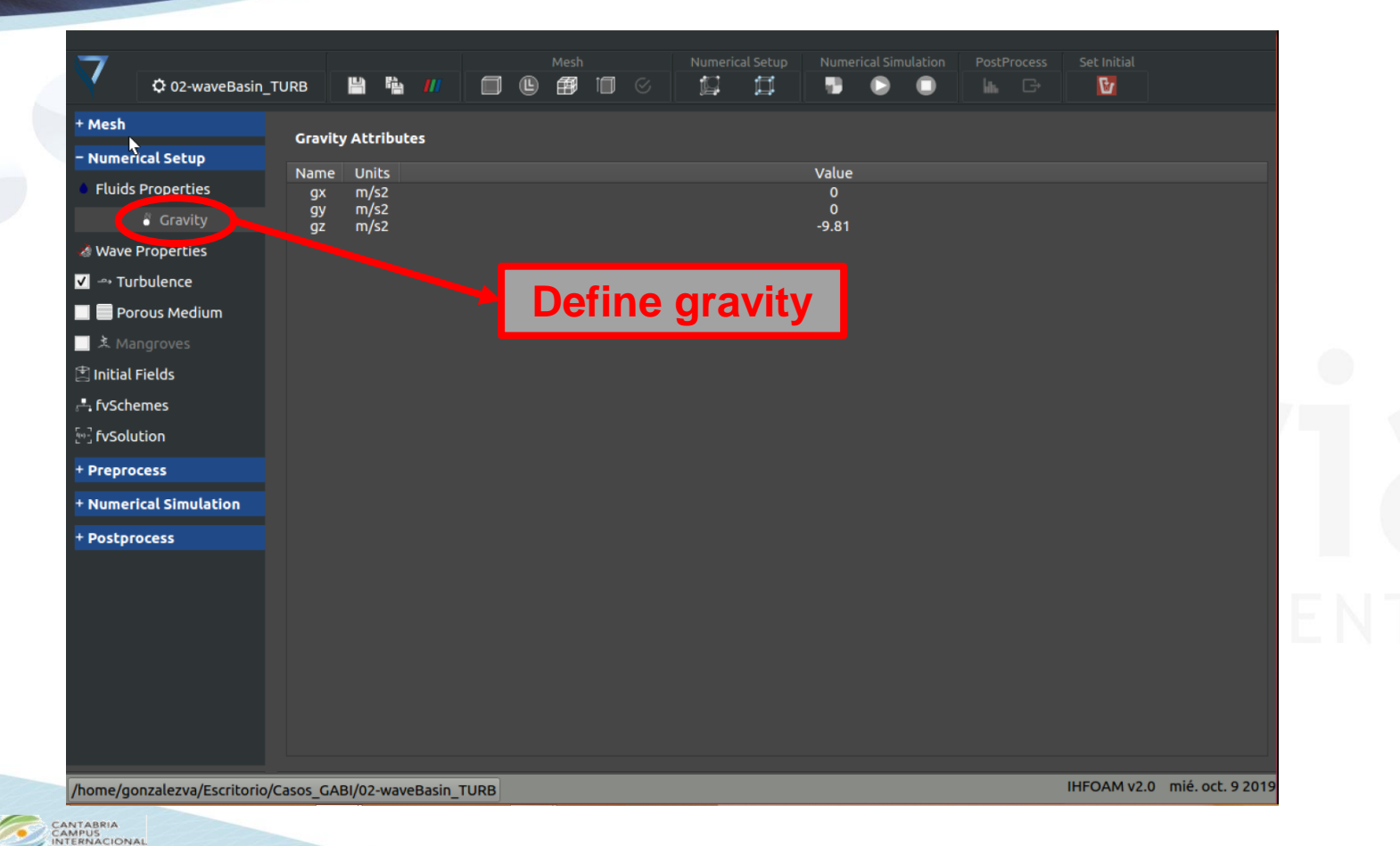

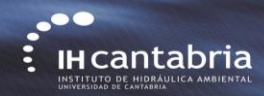

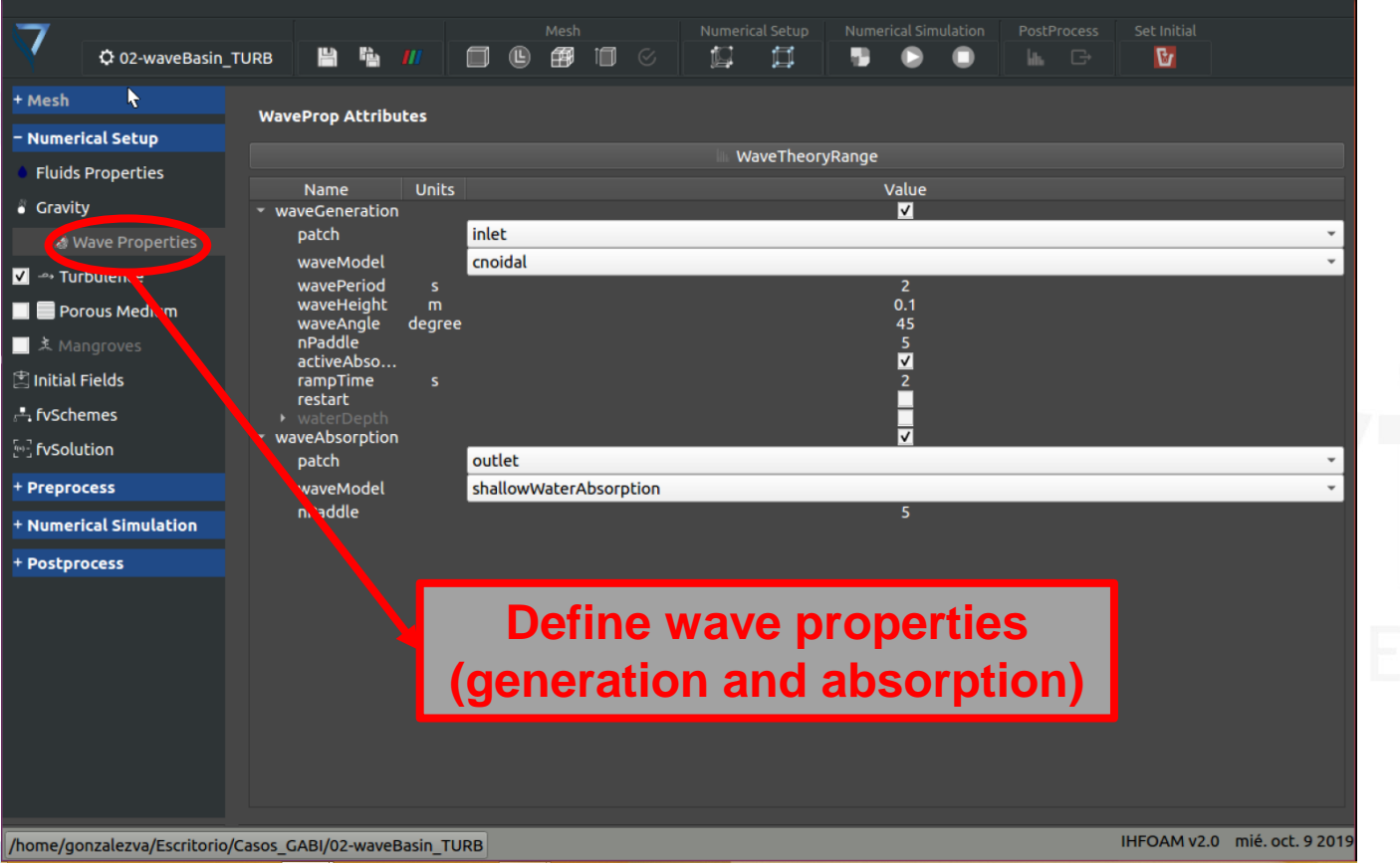

CANTABRIA **CAMPUS**<br>INTERNACIONAL

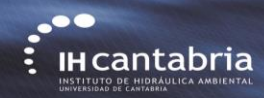

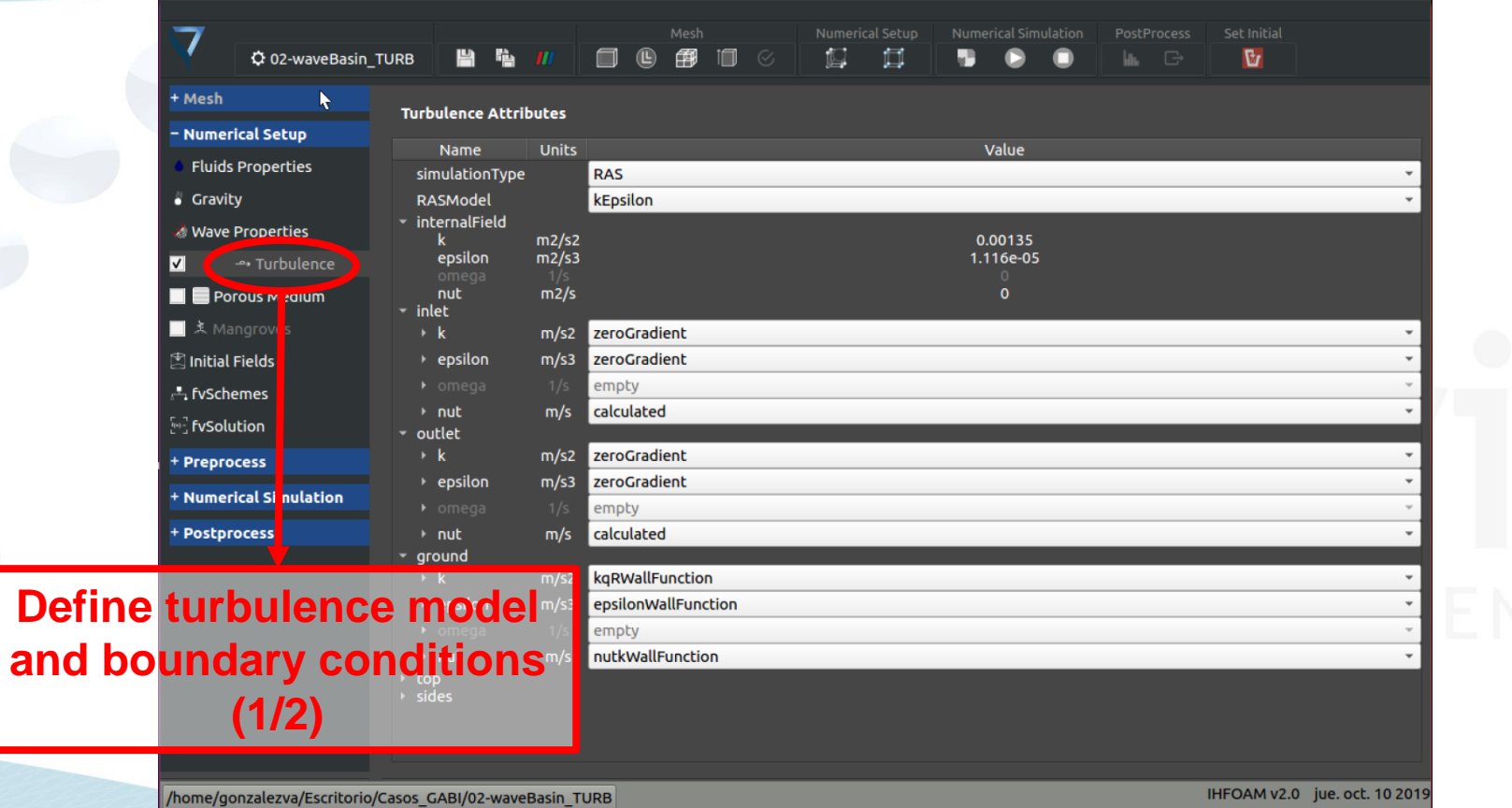

CANTABRIA<br>CAMPUS<br>INTERNACIONAL **FUNDACION** UNIVERSIDAD

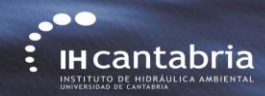

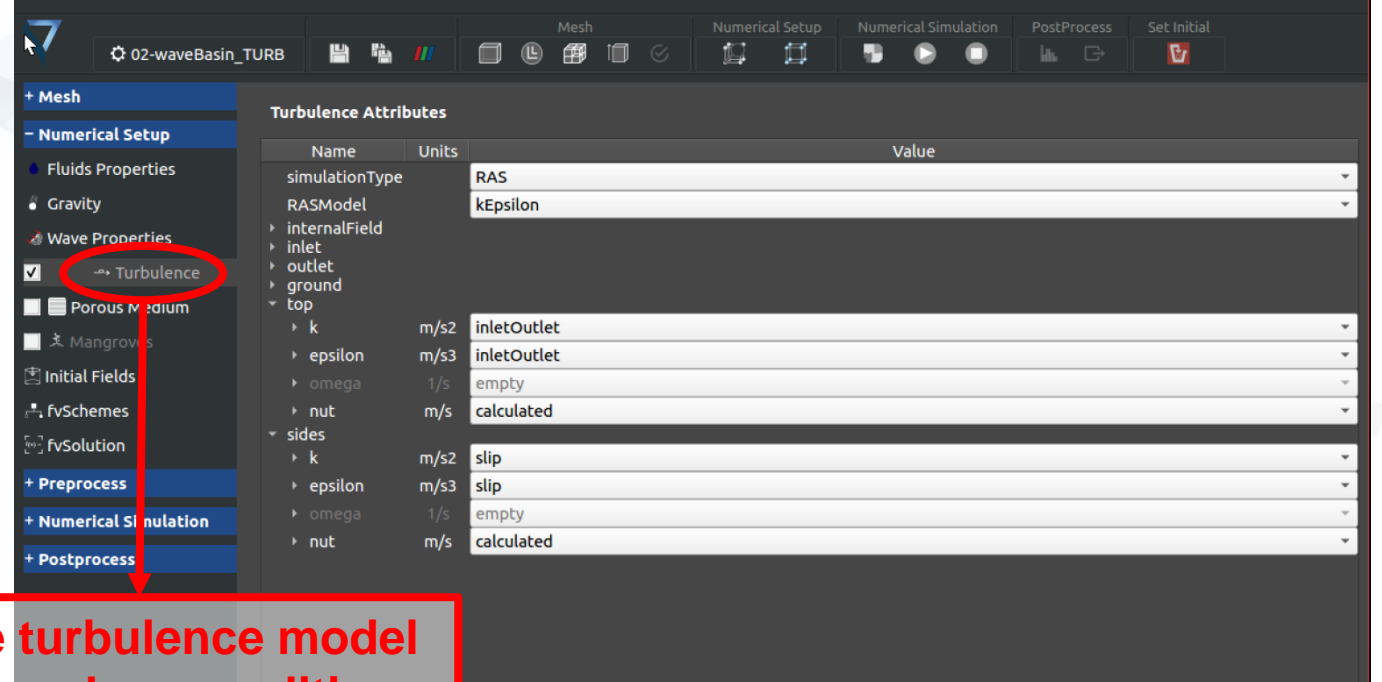

**Define and boundary conditions (2/2)**

CANTABRIA<br>CAMPUS<br>INTERNACIONAL

UNIVERSIDA

**UNDACIO** 

/home/gonzalezva/Escritorio/Casos\_GABI/02-waveBasin\_TURB

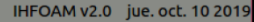

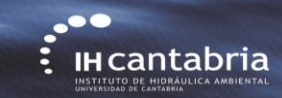

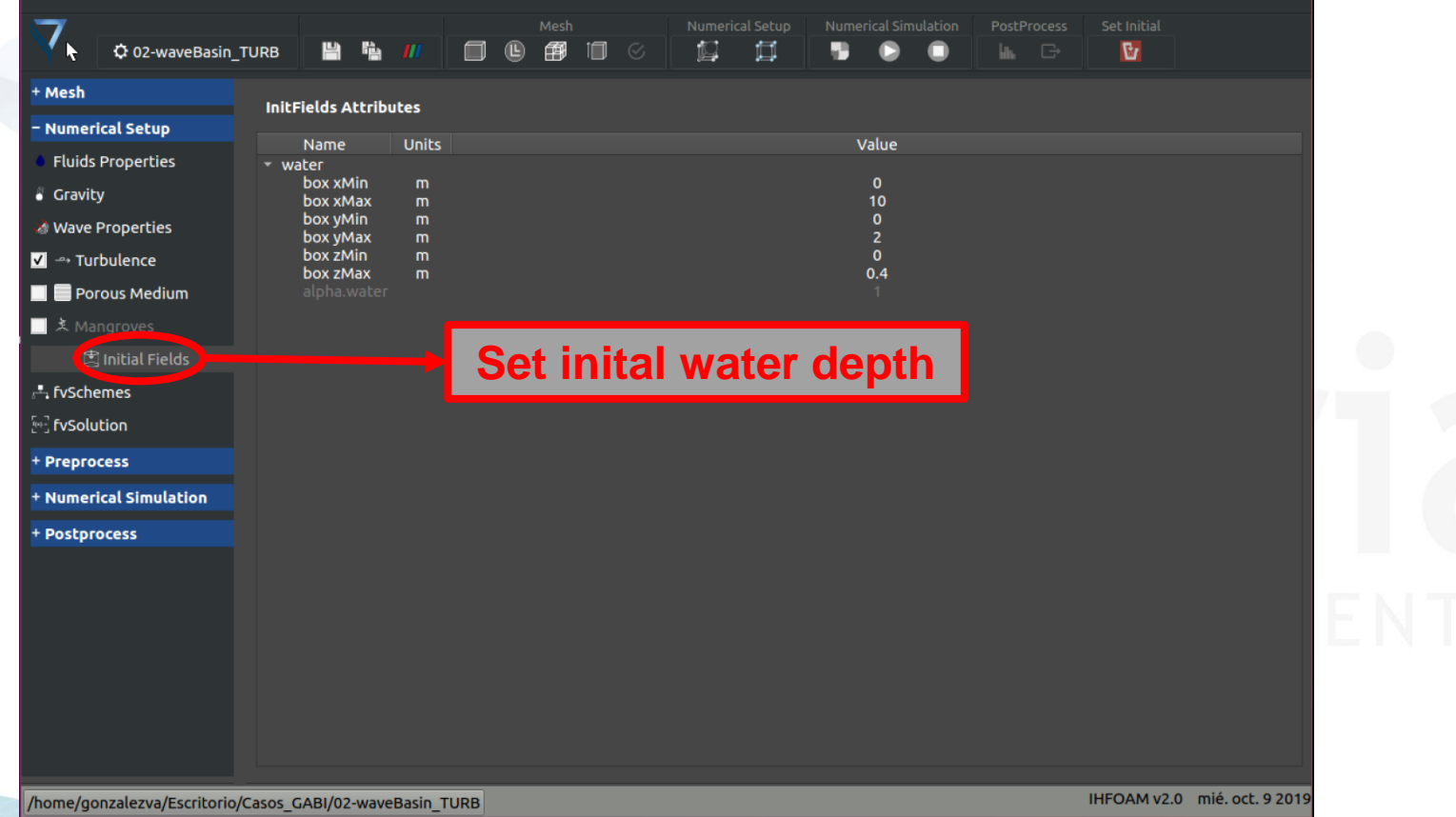

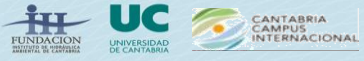

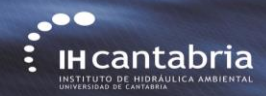

## *setFields* **button**

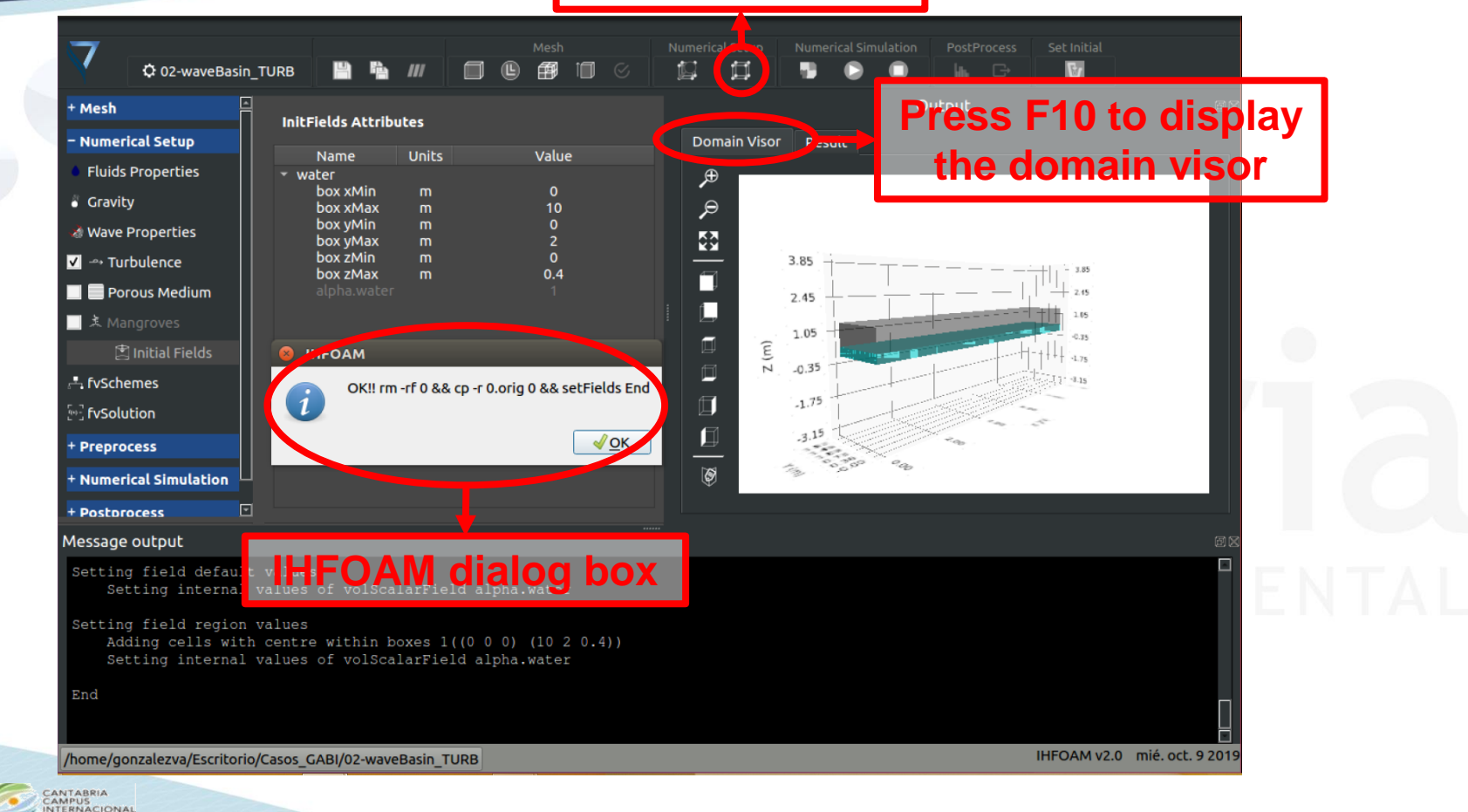

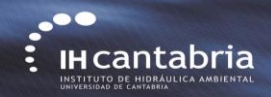

## **Regular waves in empty basin (3D)** *Paraview* **button**

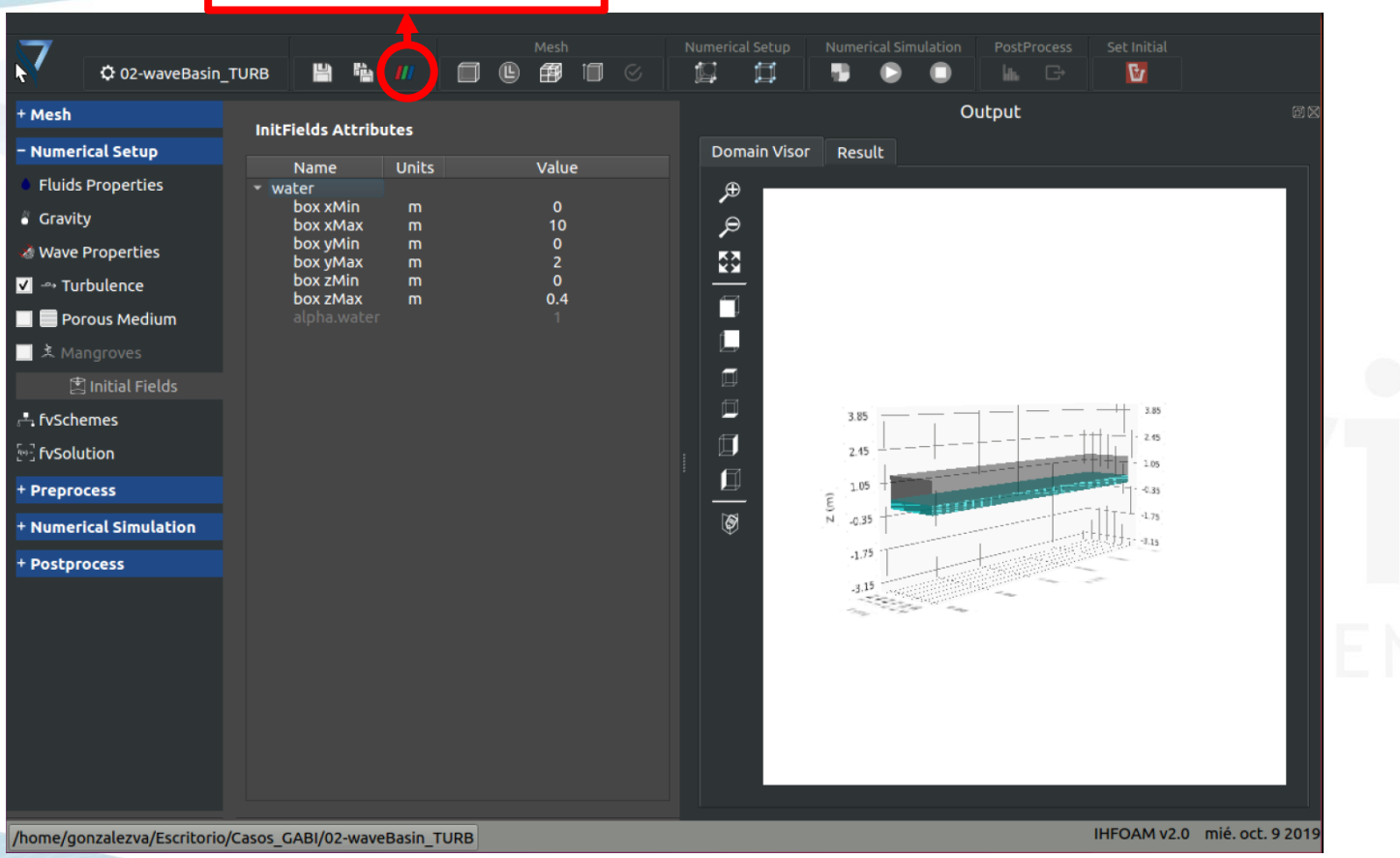

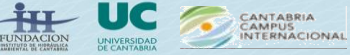

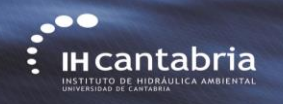

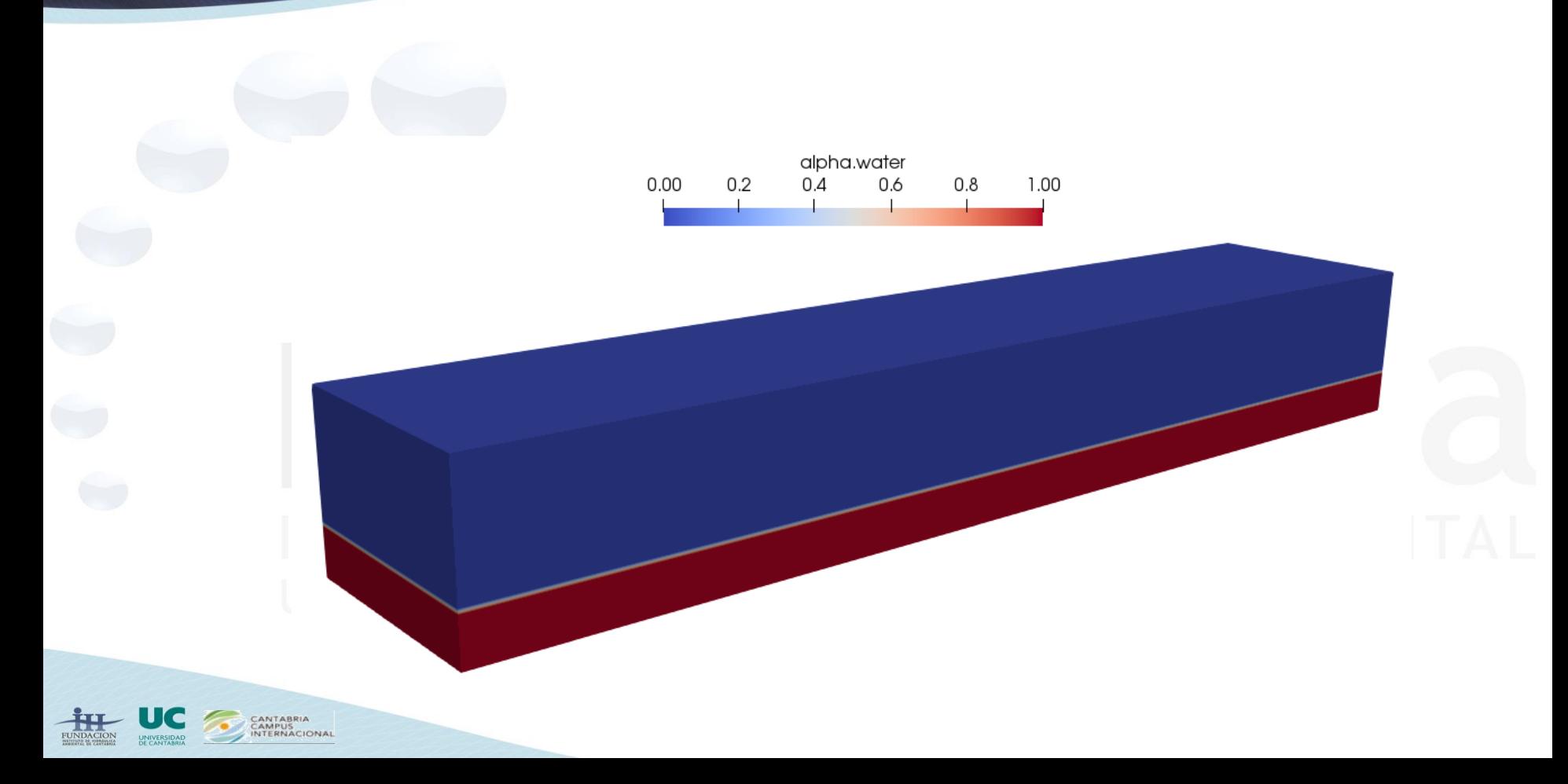

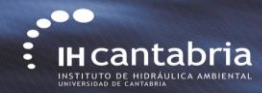

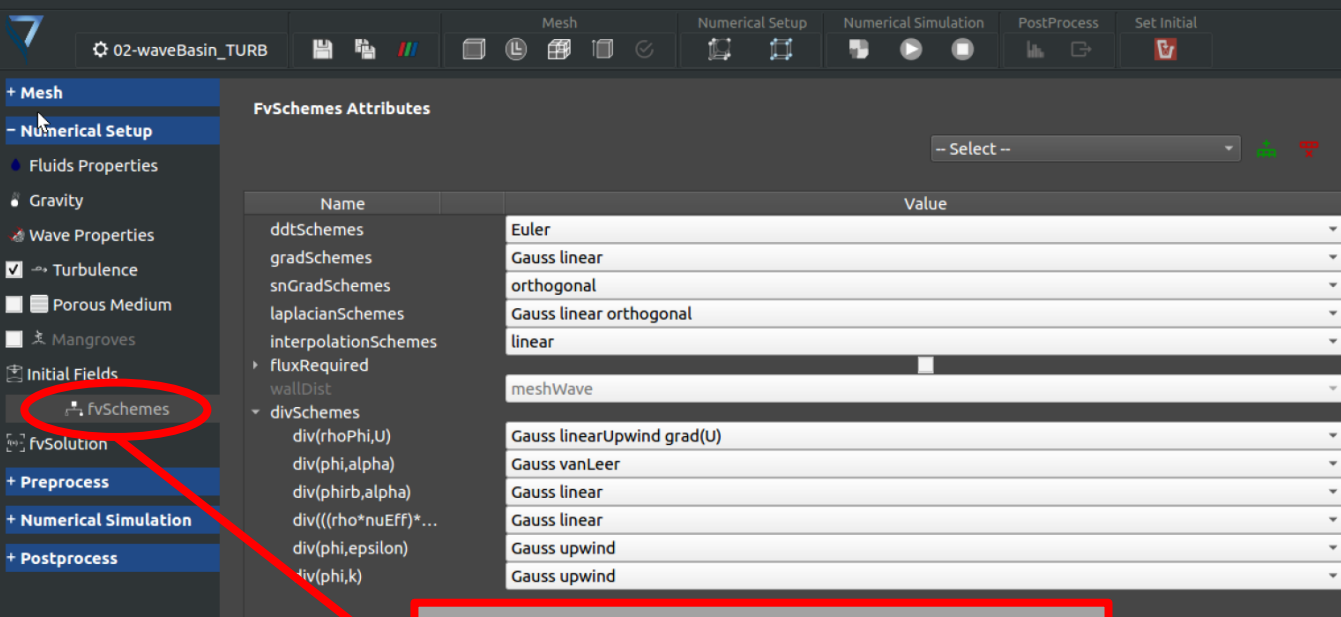

## **Set fvSchemes (numerical schemes for different terms)**

/home/gonzalezva/Escritorio/Casos\_GABI/02-waveBasin\_TURB

ANTABRIA CAMPUS<br>INTERNACIONAL IHFOAM v2.0 mié. oct. 9 2019

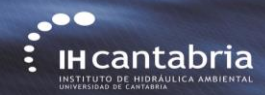

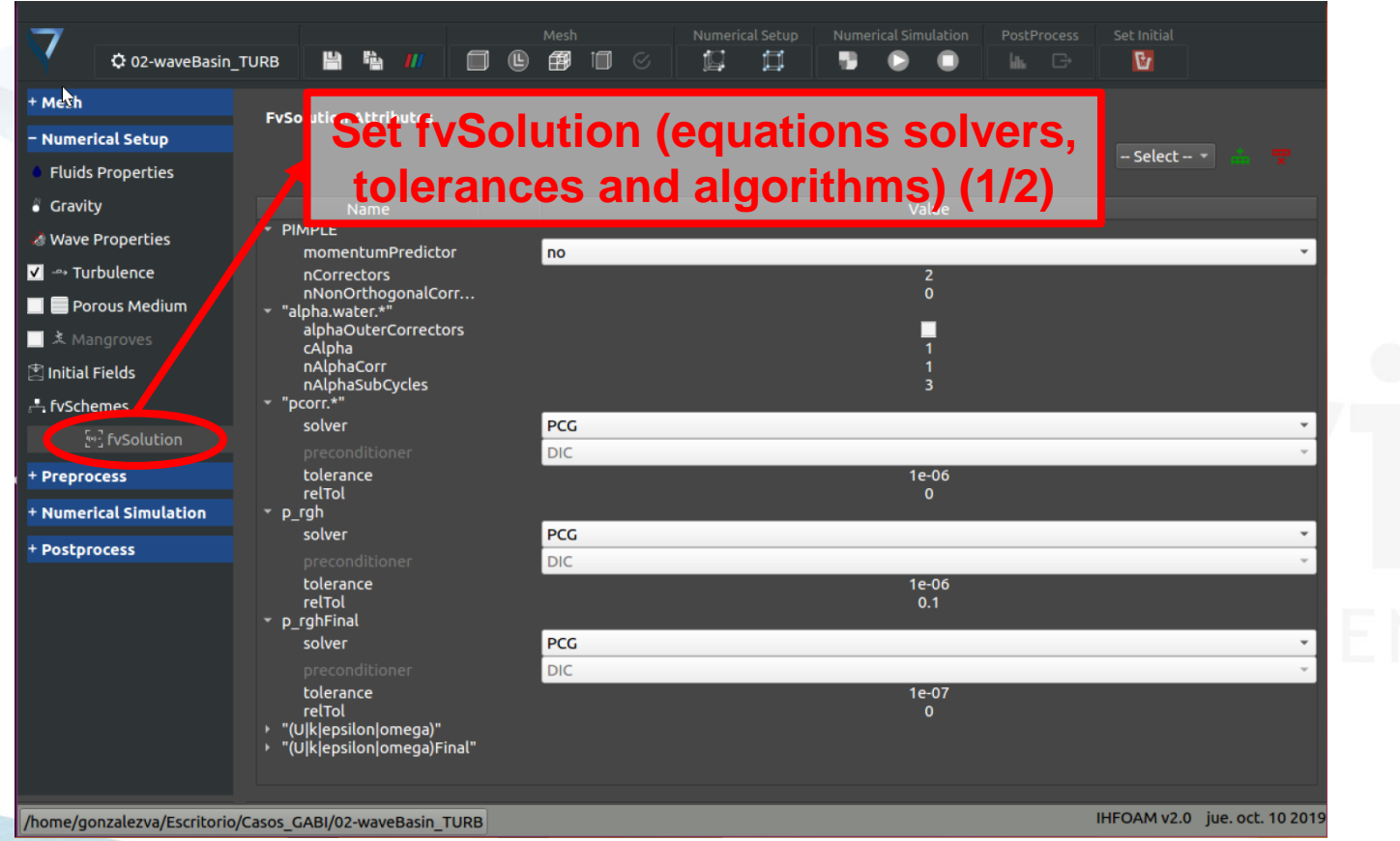

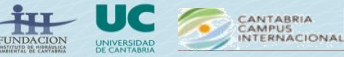

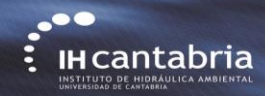

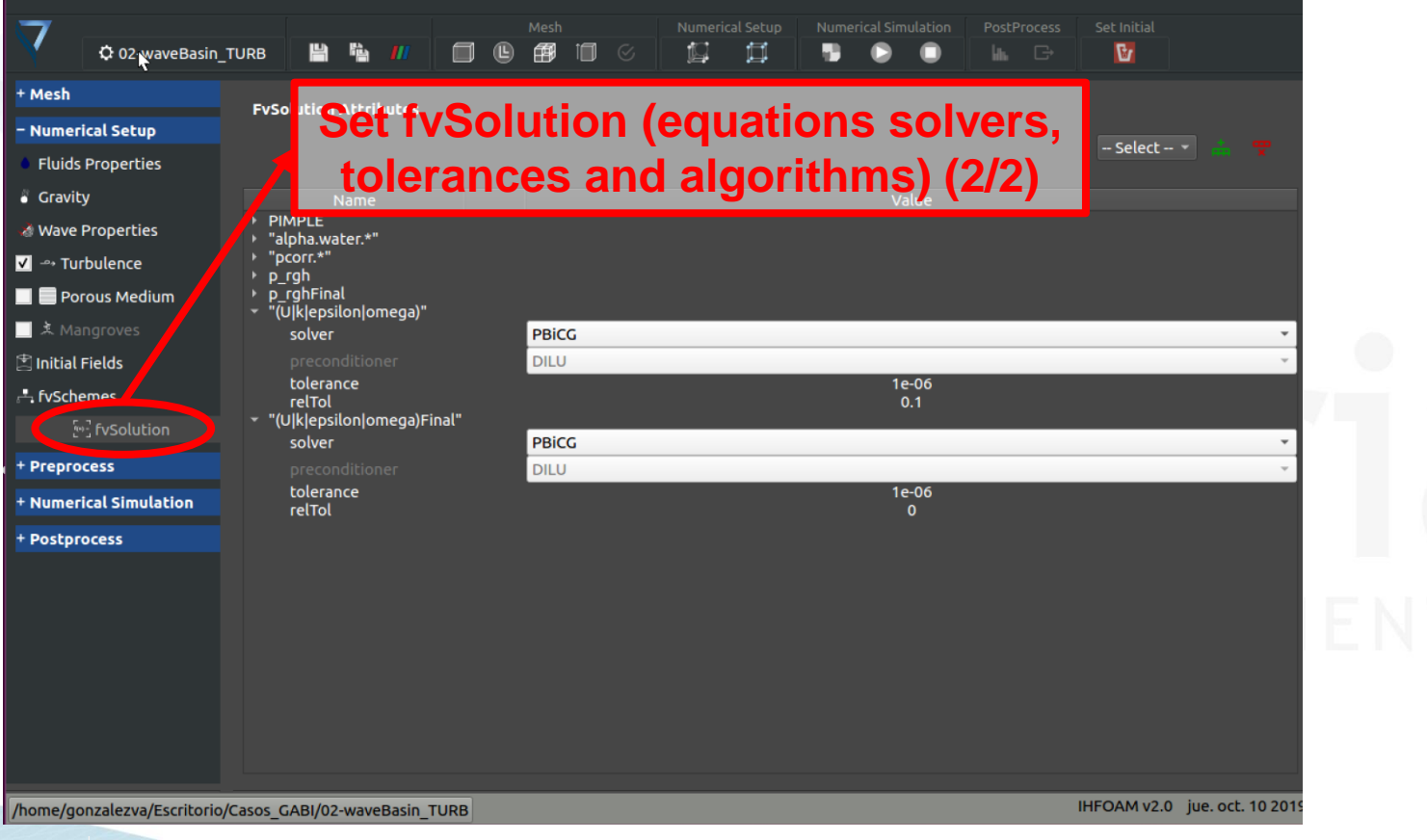

CANTABRIA **CAMPUS**<br>INTERNACIONAL

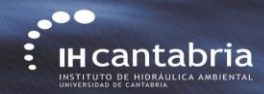

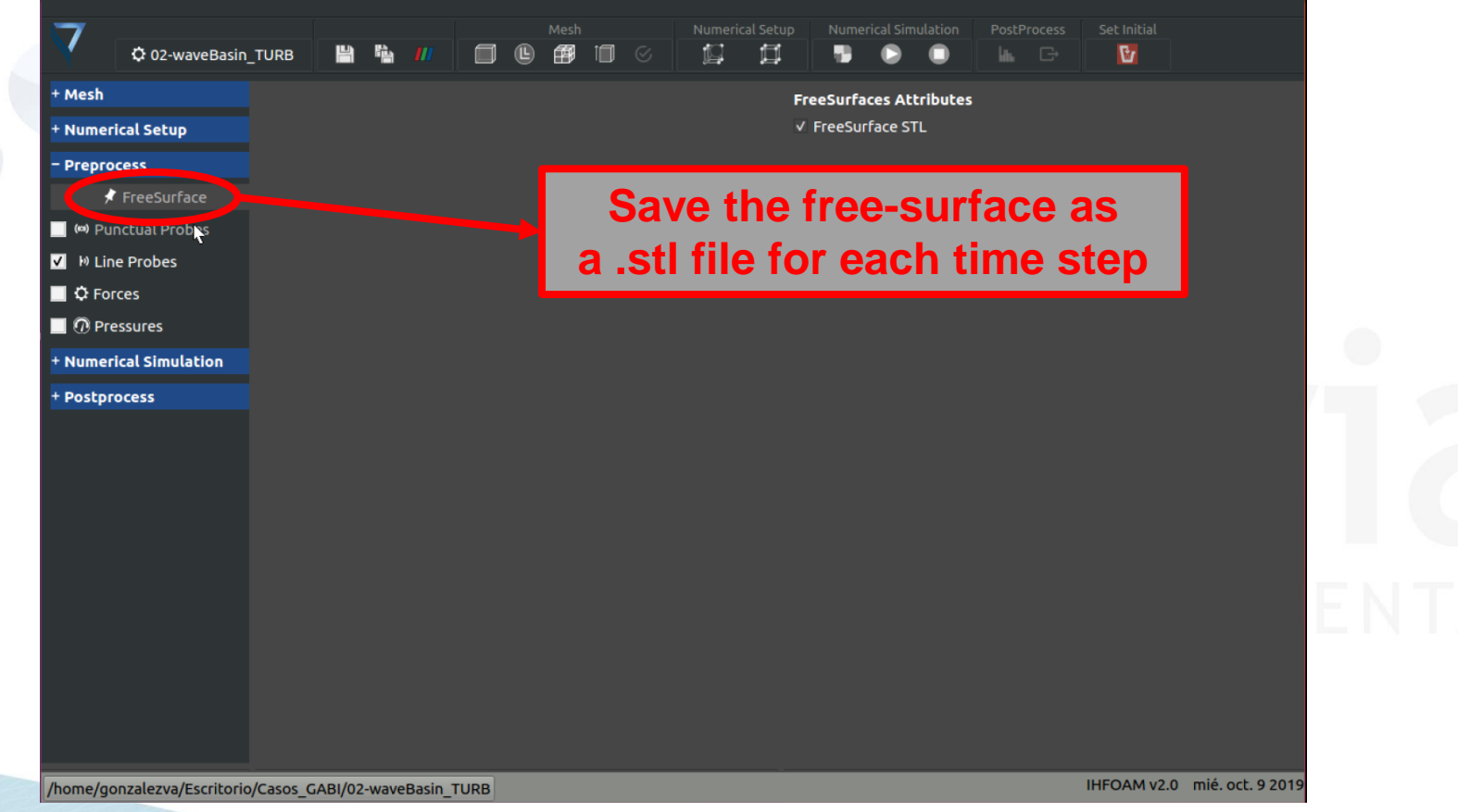

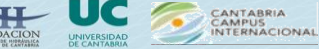

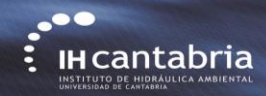

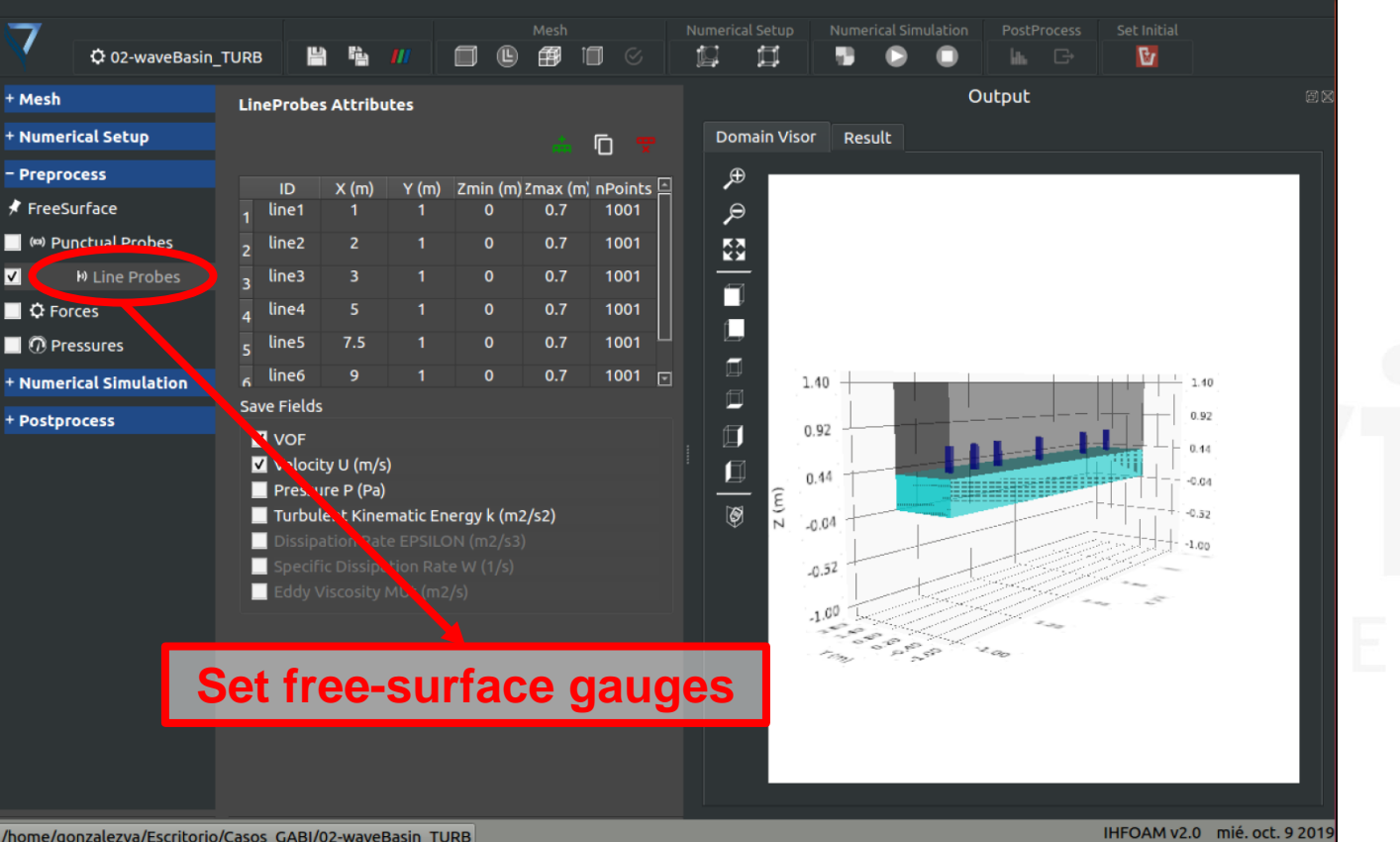

/home/gonzalezva/Escritorio/Casos\_GABI/02-waveBasin\_TURB

CANTABRIA CAMPUS

UNIVERSIDAD

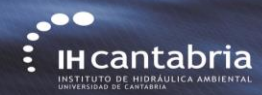

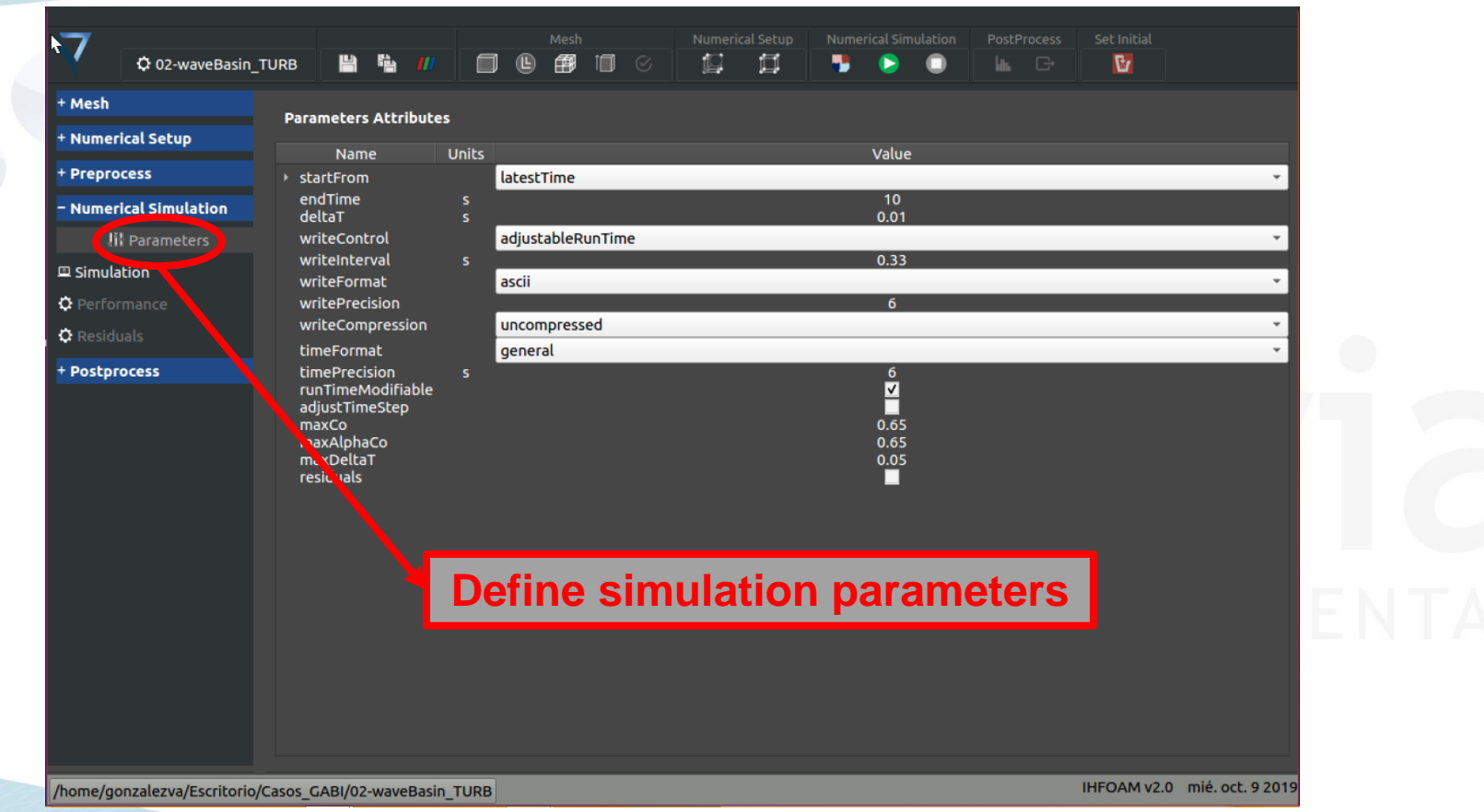

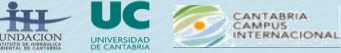

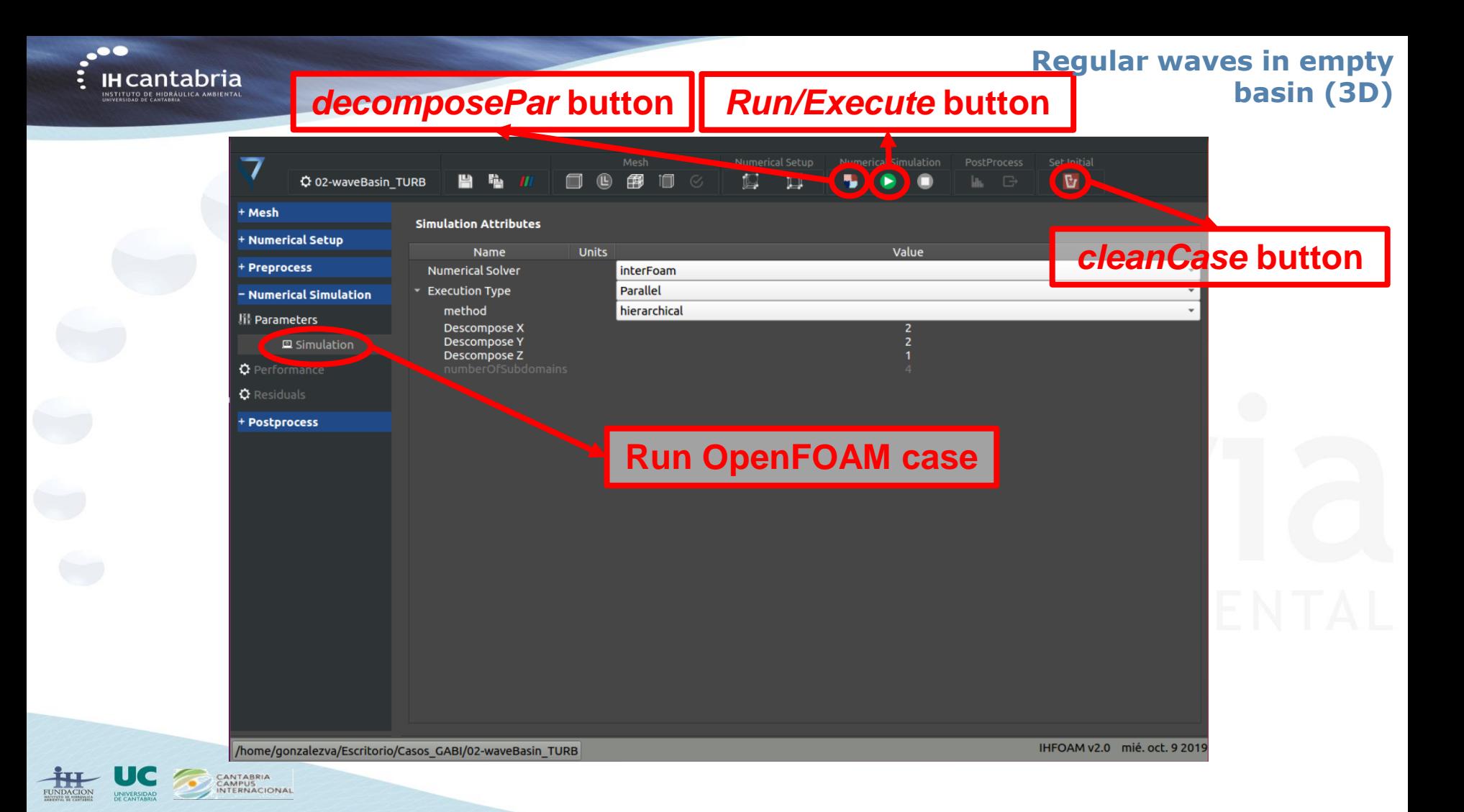

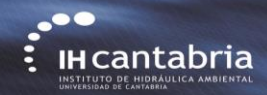

## **Regular waves in empty**

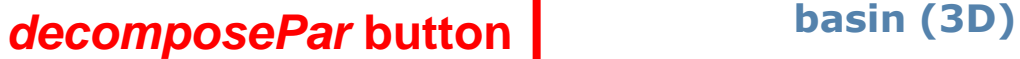

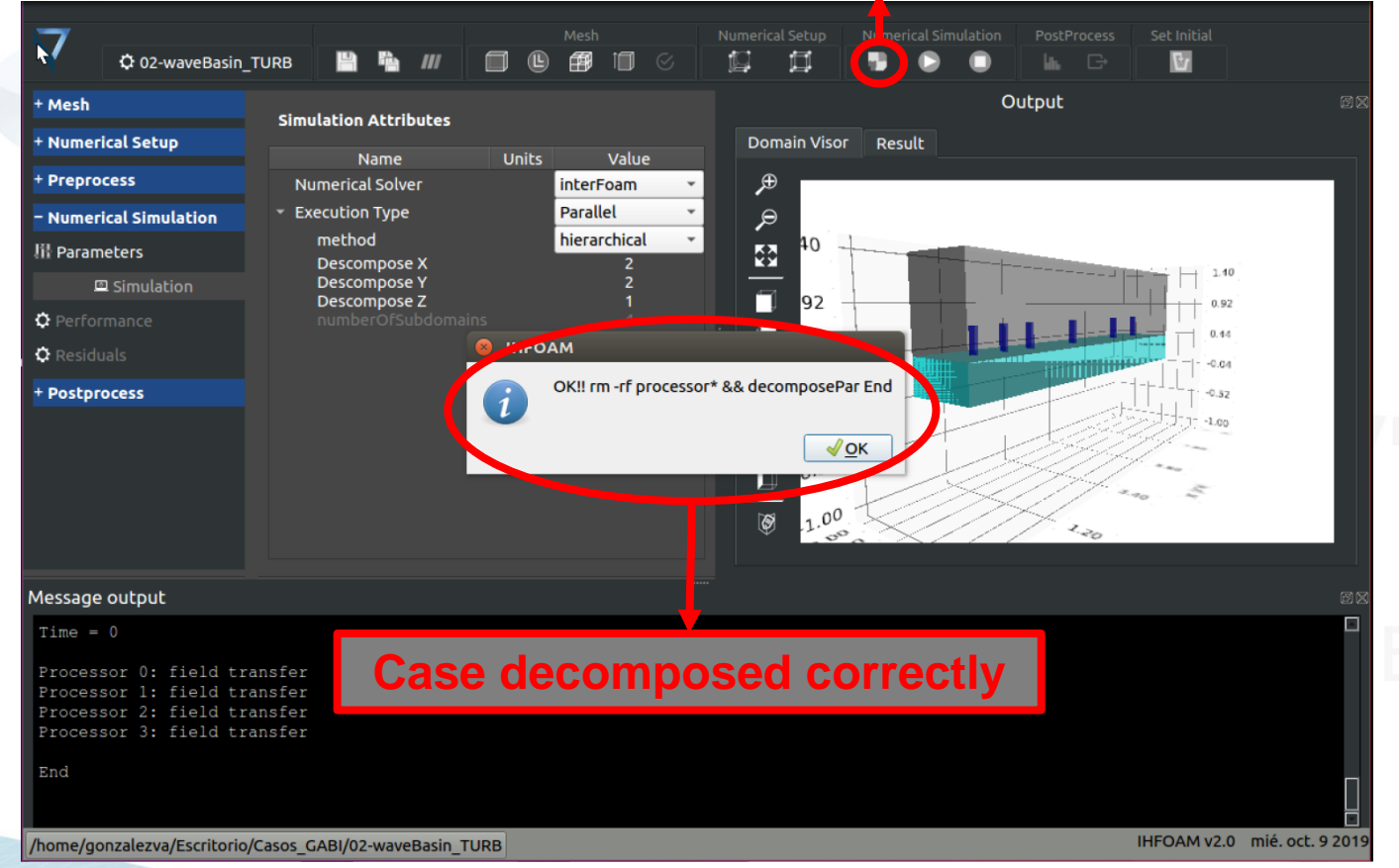

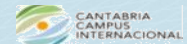

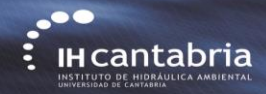

## **Regular waves in empty Run/Execute button basin** (3D)

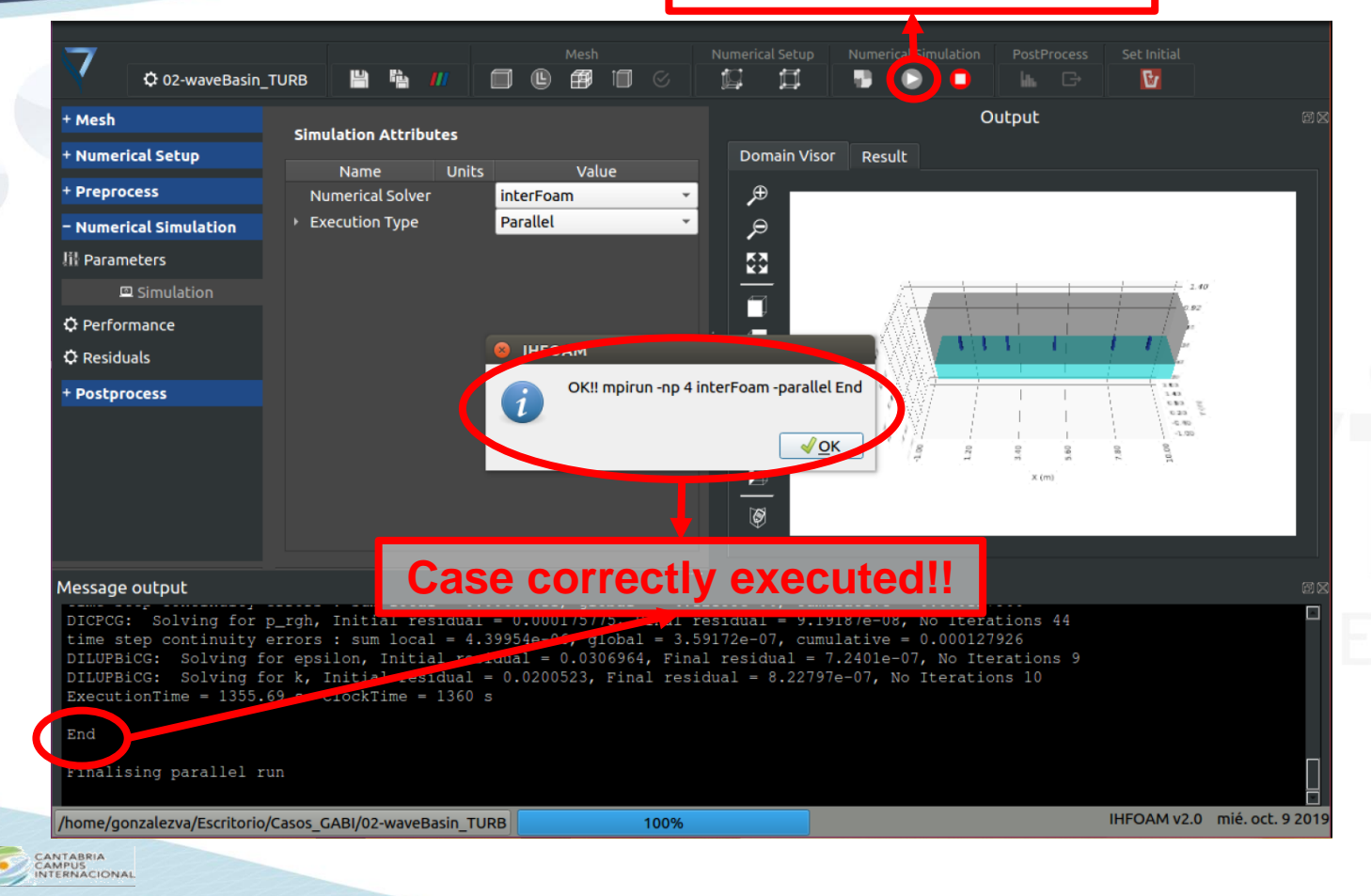

 $\cdot$ **IHCantabria** INSTITUTO DE HIDRÁULICA AMBIENTA

FUNDACIOP

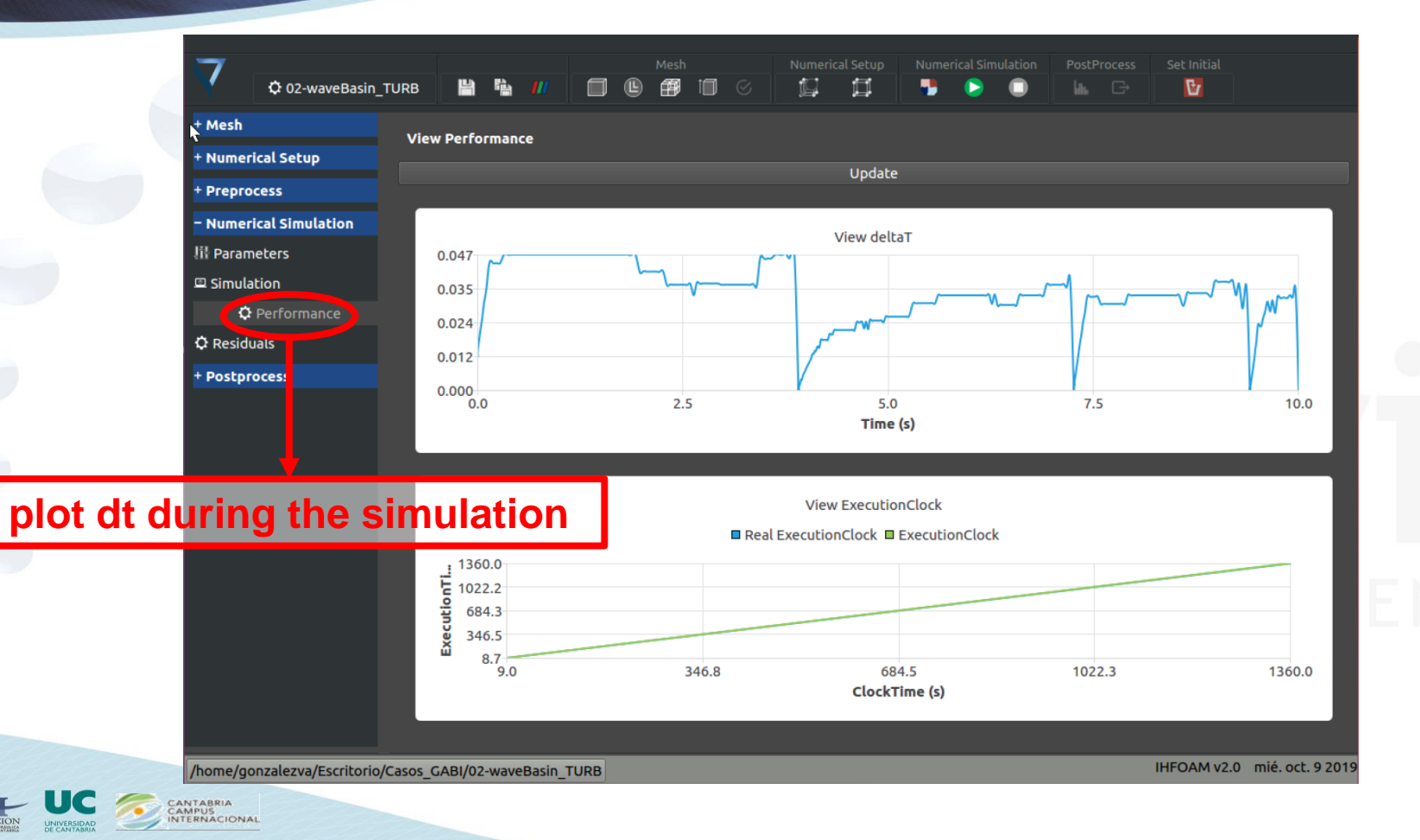

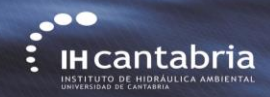

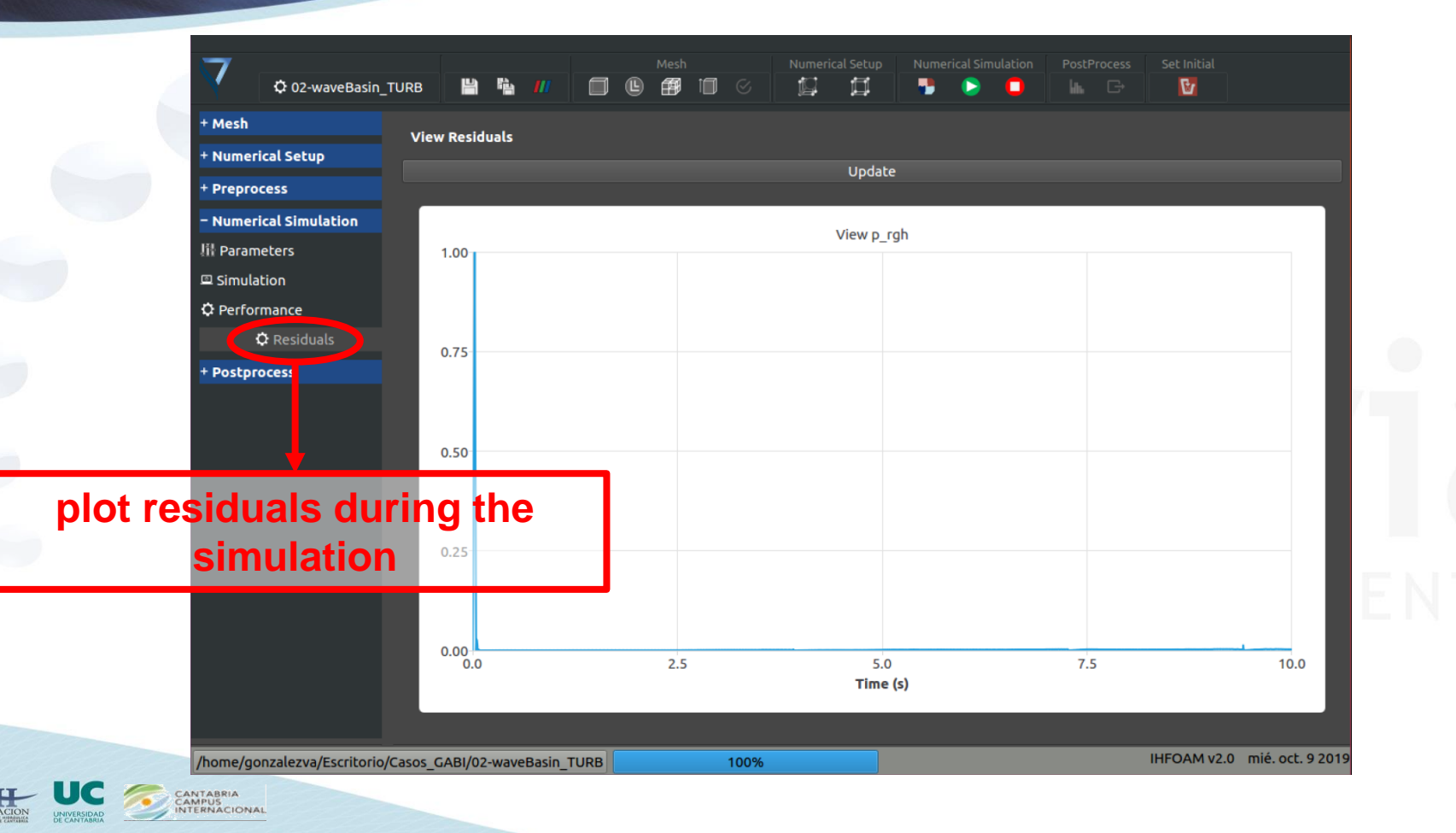

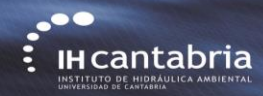

## **Regular waves in empty**

## **plot free surface sensors**

**basin (3D)**

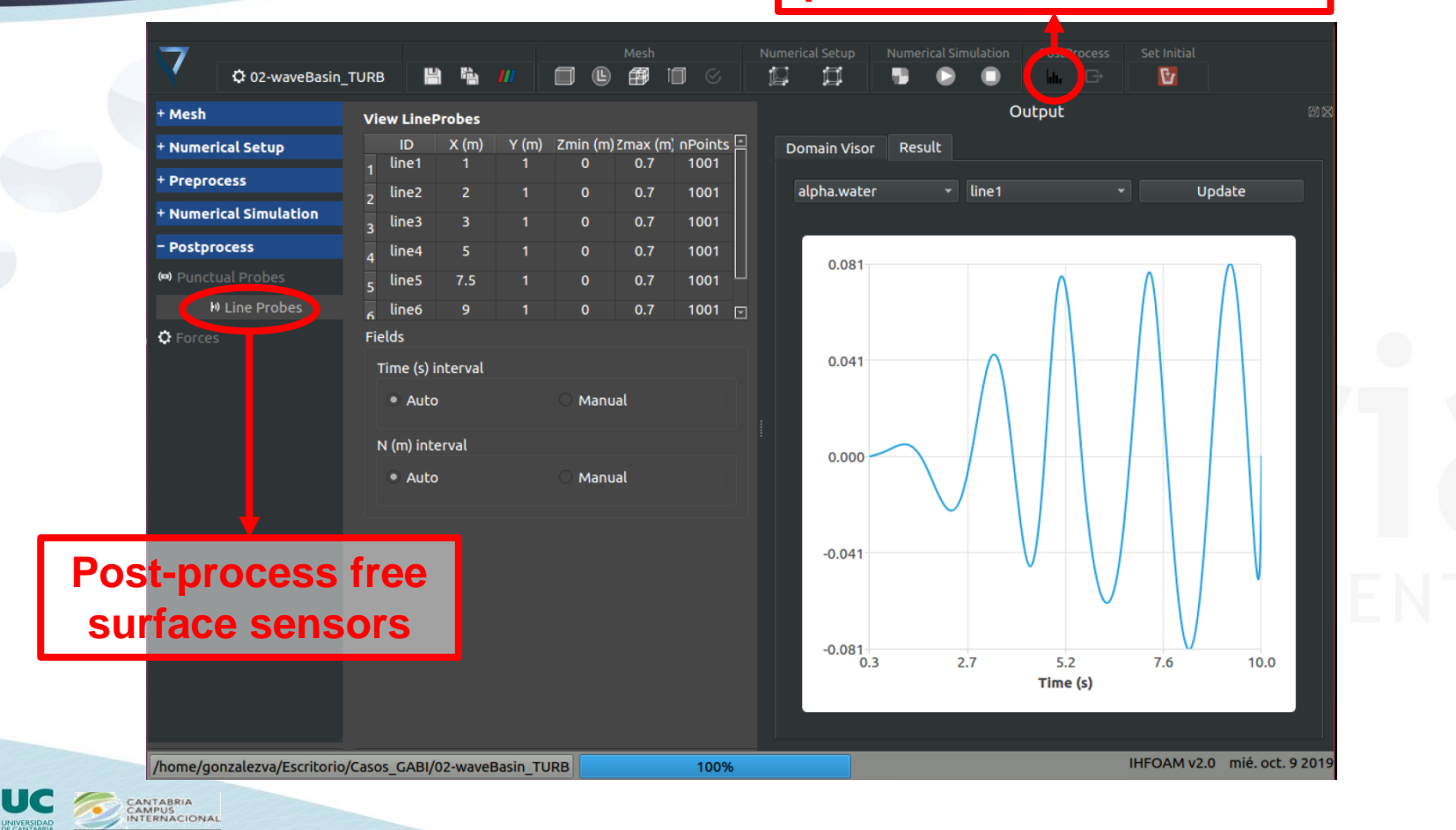

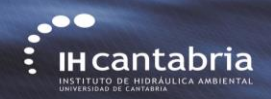

## **Regular waves in empty basin (3D)** *Paraview* **button**

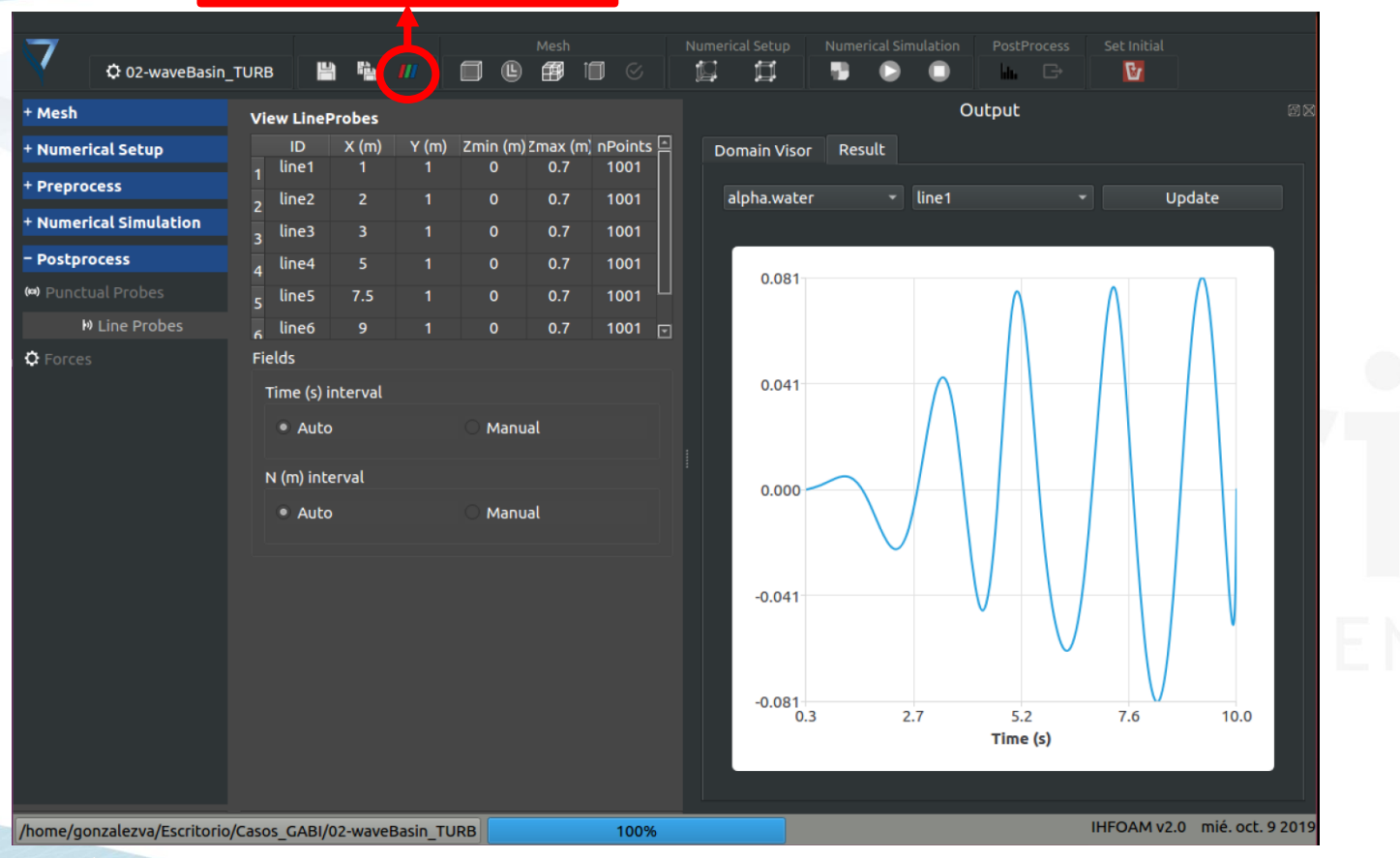

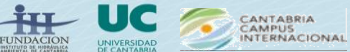

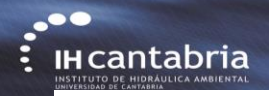

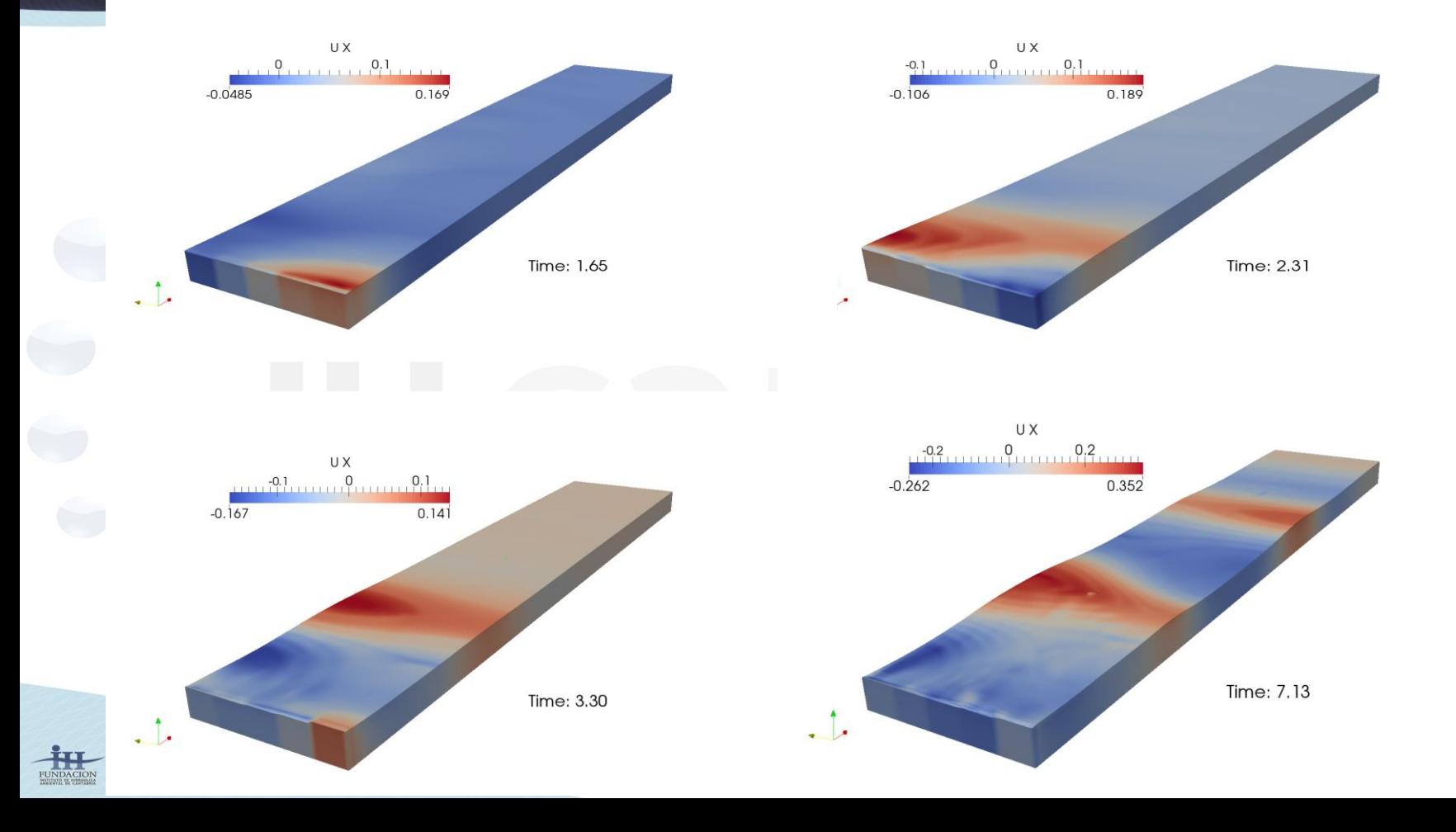

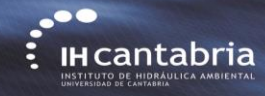

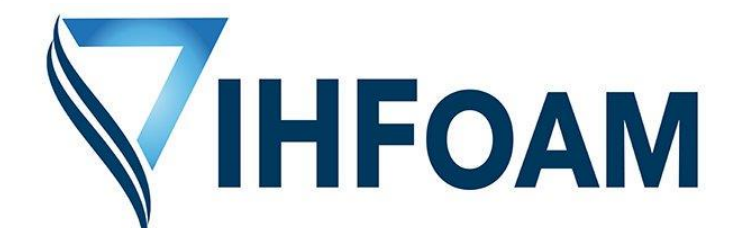

## **Gabriel Barajas, Javier L. Lara, María Maza, Alejandro Gonzalez**

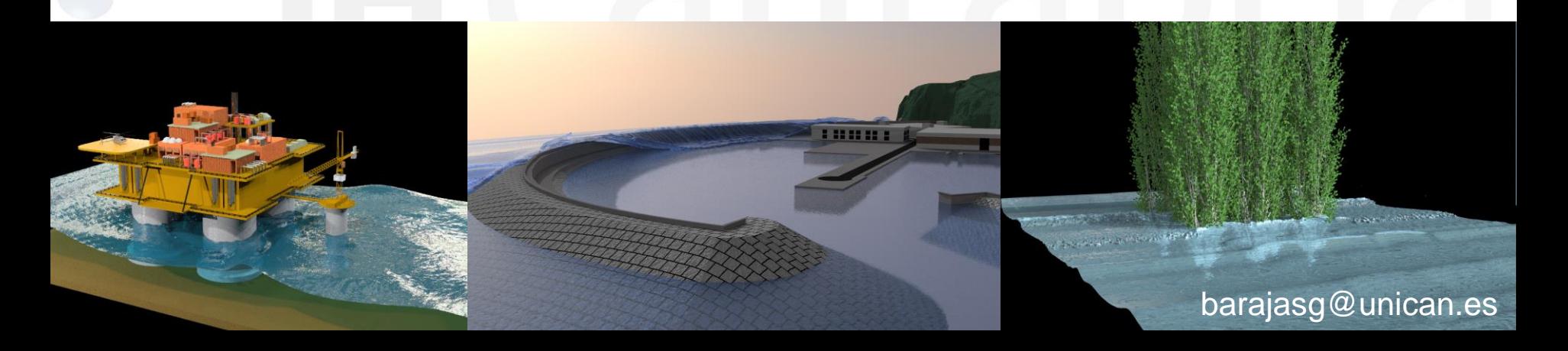